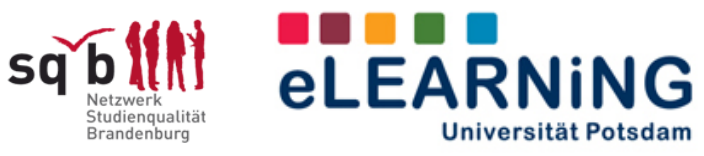

# **eTEACHiNG kompass**

**Anregungen für online-unterstützte Lehre**

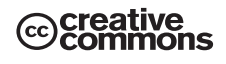

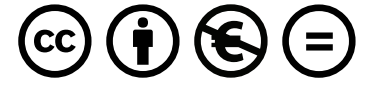

Diese Texte stehen unter der Creative-Commons-Lizenz "Namensnennung - Keine kommerzielle Nutzung - Keine Bearbeitung 3.0 Deutschland" (by-nc-nd), d.h. sie können bei Namensnennung der AG eLEARNiNG (Hrsg.) sowie der AutorInnen Frederic Matthé, Dorothea Kitschke, Marlen Schumann, Doreen Markert und Beatrice Brunner (kompass Nr. 12) in unveränderter Fassung zu nicht kommerziellen Zwecken beliebig vervielfältigt, verbreitet und öffentlich wiedergegeben (z. B. online gestellt) werden. Der Lizenztext kann abgerufen werden unter: http://creativecommons.org/licenses/by-nc-nd/3.0/de/

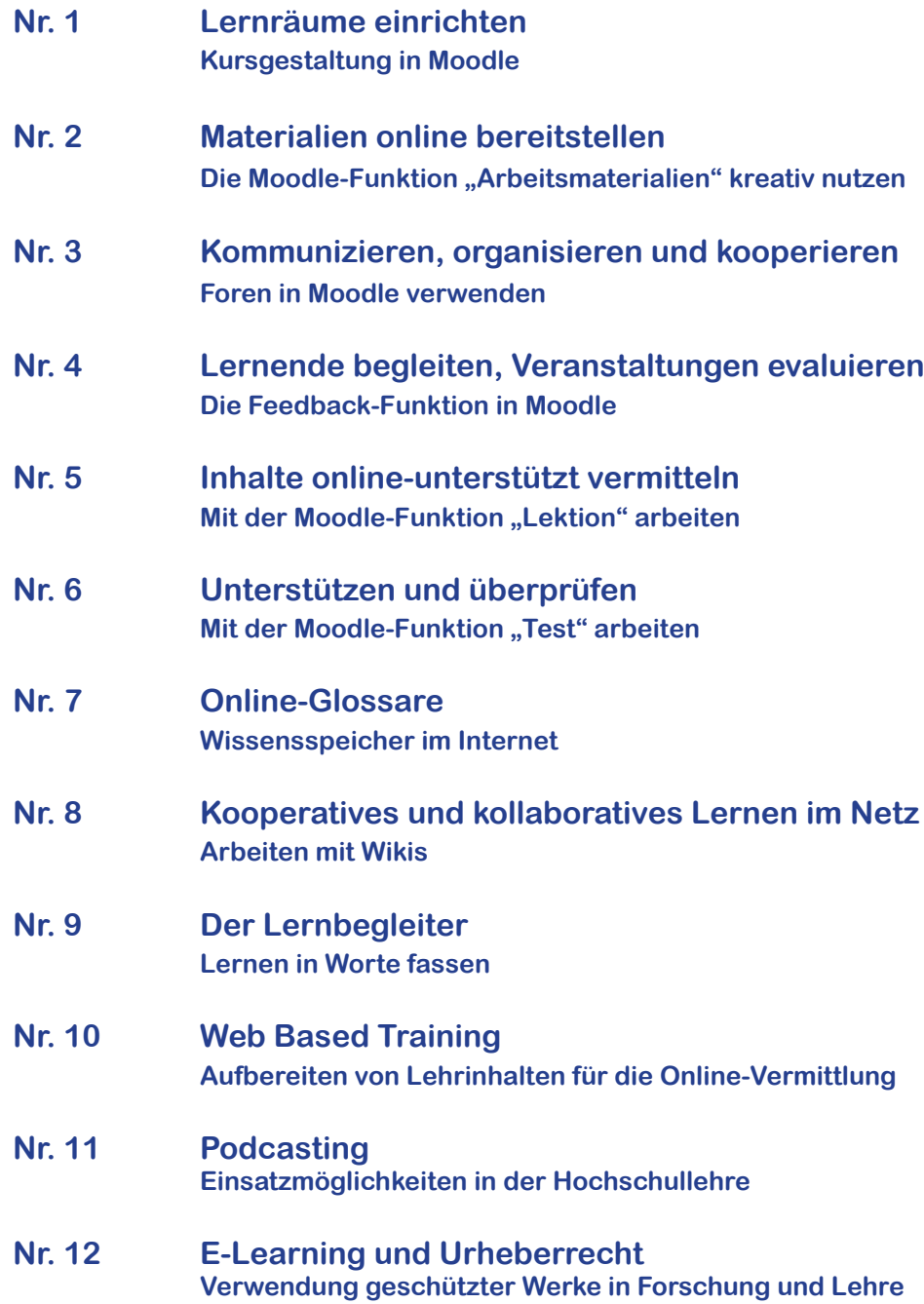

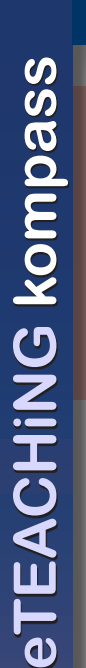

# **Lernräume einrichten Kursgestaltung in Moodle**

#### **Wie muss eine virtuelle Lernumgebung aussehen?**

Auf diese Frage gibt es keine Standardantwort. Der kleinste gemeinsame Nenner und zugleich eine verbreitete Auffasung lautet: "Wenn ein Kurs die Lehre unterstützen soll, muss er die wichtigsten Dokumente beinhalten." Mit der Raummetapher für Lernplattformen gesprochen, kann man aber auch fragen: "Wer möchte in einem Zimmer lernen, in dem zwar viele Bücher und Texte liegen, jedoch keine Tapete oder Bilder an der Wand zu finden sind oder Tisch und Stuhl fehlen?"

Virtuelle Lernumgebungen können und sollten mehr sein als bloße Dateicontainer. Die Möglichkeiten der Kursgestaltung in Moodle gehen weit über das Hochladen von Textdokumenten hinaus. Sie auszuschöpfen bedeutet, Lernprozesse durch die Einbeziehung verschiedener Medien und Werkzeuge und deren planvolle Anordnung so optimal wie möglich zu unterstützen. Einige Anregungen finden Sie im Folgenden.

# **Grundlagen der Kursgestaltung**

Welche Arbeitsmaterialien und Aktivitäten Sie in welcher Reihenfolge in Ihren Kurs einbinden, hängt in erster Linie von der Veranstaltungsplanung ab. Folgende Faktoren können dafür maßgebend sein:

- Veranstaltungsstrukur und Einbindung digitaler Medien (Anreicherung der Präsenzveranstaltung, Blended Learning, Online-Kurs)
- Didaktisches Konzept (reine Wissensvermittlung, Einzellernen, Kooperation/Kollaboration etc.)
- Art und Menge der Aufgaben, Leistungsanforderungen und Formen der Lernzielkontrolle (Einstiegstests, Abschlussklausuren etc.)
- Informations- und Kommunikations- sowie Betreuungsbedarf (Gruppenarbeit, tutorielle Begleitung)
- Partizipation der Lernenden (Themenwahl, Kursarbeit, Rollen: Teilnehmer/-in/ oder Lehrassistent/-in)

Doch nicht nur Inhalt und Struktur sind wichtig. Lassen Sie auch die optische Gestaltung nicht gänzlich außer Acht. Sie wirkt orientierungs- und motivationsunterstützend.

#### *Mit "einfachen" Elementen beginnen!*

Moodle ist ein sehr komplexes System, wovon Sie sich aber nicht überwältigen lassen sollten. Bringen Sie als Neueinsteiger/-in etwas Geduld und Experimentierfreude mit.

Beginnen Sie damit, Grundfunktionalitäten auszutesten (Dateimanager, Arbeitsmaterialien verlinken, Texteinträge etc.). Das wird Ihnen helfen, ein Verständnis für die Arbeitsweise mit Moodle zu entwickeln. Ein sicherer Umgang mit den Basisfunktionen stellt sich i.d.R. schnell ein und wird Ihnen die Nutzung weiterer Lernaktivitäten erleichtern. Lassen Sie sich jedoch nicht von der Vielzahl der Möglichkeiten irritieren. Verwenden Sie nur die Elemente, die den Zielen ihrer Veranstaltung nutzen.

Wenn Sie Probleme mit bestimmten Funktionen haben, hilft Ihnen das moodle-team@uni-potsdam.de gerne weiter.

# **Blockbearbeitung**

Die Kursoberfläche ist in Blöcke einegeteilt. Fest eingerichtet sind die Themen- bzw. Wochenblöcke in der Mitte des Kurses sowie die Kursverwaltungs- (links) und Informationsblöcke (rechts). Fügen Sie im "Bearbeiten"-Modus dem Kurs weitere Blöcke hinzu, die je nach Veranstaltungsplanung hilfreich sind.

- *Kalender:* Erinnerung an feststehende Termine im Veranstaltungsverlauf (Abgabe von Aufgaben, Tests etc.)
- *Glossar:* Studierende werden über aktuelle Glossareinträge (Grundbegriffe, Definitionen etc.) informiert (z.B. in einer Einführungsveranstaltung).
- *Gehe zu:* Sind die Blöcke Ihres Kurses mit Text und vielen Dateien gefüllt, erleichtert diese Funktion das schnelle Auffinden der Blöcke.

#### **Themenblöcke**

Die *Themenblöcke* bilden das Grundgerüst Ihres Kurses. Dort werden die Kursinhalte in Form von Arbeitsmaterialien (Dateien, Links auf Websites, Textseiten) und Lernaktivitäten (s. Rückseite) eingebunden. Die Anordnung sollte den Zielen und der Struktur der Veranstaltung entsprechen.

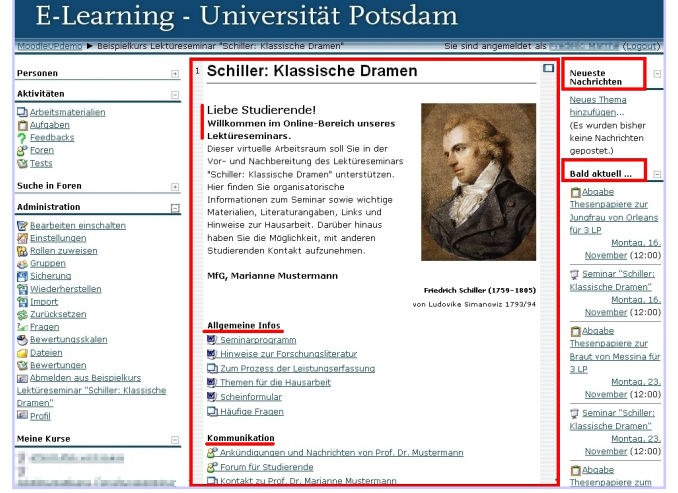

Moodle-Kurs: Gestaltung des ersten Blocks (Beispiel)

Sie haben die Wahl zwischen verschiedenen *Kursformaten* (Wochen-, Themen-, soziales Format etc.). Das Themenformat ist flexibel, nicht an feste Wochendaten gebunden und für die meisten Veranstaltungstypen zu empfehlen. Die Anzahl der Blöcke ist variabel.

Der *erste Block* ist das Aushängeschild Ihres Kurses. Er sollte die wichtigsten Veranstaltungsinformationen (Titel, Ziele und Inhalte), grundlegende Literatur, Kontaktdaten der Kursleitung und ggf. Antworten auf häufige, wiederkehrend gestellte Fragen enthalten. Über einen Willkommensgruß freuen sich die Kursteilnehmer/-innen mit Sicherheit und ein zum Thema passendes Bild lässt den Kurs einladend aussehen.

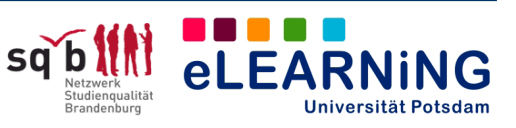

# **Nr. 1**

# $\left($  CC BY-NC-ND

# **Wichtige Lernaktivitäten**

# **Das Forum …**

dient der Kommunikation zwischen Kursleitung und Teilnehmer/-innen sowie letzterer untereinander, kann aber auch als separater Gruppenraum (Dateiablage, Organisation) genutzt werden.

#### **Die Abstimmung ...**

kann verwendet werden, um Meinungsbilder zu ermitteln, Veranstaltungsthemen zu wählen oder Arbeitsgruppen zu bilden.

#### **Dateien hochladen ...**

ermöglicht das mit Arbeitsaufträgen vebundene Einreichen von Dateien aller Art.

#### **Das Feedback ...**

ist ein Tool, mit dem Fragebögen für Rückmeldungen oder individuelle Kursevaluationen erstellt werden können.

#### **Pas Wiki ...**

unterstützt kooperatives und kollaboratives Verfassen von Textseiten im Internet. Es kann für die gemeinsame Erstellung und Organisation von Referaten, Hausoder Projektarbeiten genutzt werden.

#### **Das Glossar ...**

stellt einen gemeinsamen Wissensspeicher dar, kann ebenfalls kooperativ erstellt und mit den wichtigsten Begriffen und Definitionen des Veranstaltungsthemas gefüllt werden.

# **Der Chat ...**

ist ein Werkzeug für die synchrone Kommunikation und kann zur Diskussion innerhalb von Arbeitsgruppen, aber auch für virtuelle Sprechstunden verwendet werden.

#### **Die Lektion ...**

dient der Erstellung linear oder komplex vernetzter, aufeinanderfolgender Seiten, die Textinformationen oder Fragen enthalten können. Sie unterstützt hauptsächlich das Einzellernen.

#### **Der Test ...**

ist durch seine verschiedenen Fragetypen (Multiple Choice, Zuordnungsfragen, Lückentext etc.) und Bewertungsformen ein nützliches Werkzeug zur Evaluierung von Vorwissen und Lernfortschritten und zur Lernzielkontrolle.

#### **Hilfe und Unterstützung**

Hilfedokumente zu Moodle: www.uni-potsdam.de/agelearning/moodle/

Moodle-Weiterbildungskurse www.uni-potsdam.de/agelearning/service

Bei technischen Fragen hilft Ihnen gerne das moodle-team@uni-potsdam.de.

#### **Ideenaustausch**

Haben Sie bereits digitale Medien in der Lehre eingesetzt? Nutzen Sie Instrumente und Methoden des E-Learning im Rahmen eines Projektes? Teilen Sie Ihre Erfahrungen mit anderen Interessierten der Universität Potsdam und bereichern Sie das eLEAR-NiNG-Wiki:

http://www.uni-potsdam.de/elearningwiki

**AG eLEARNING** Tel.: +49-(0)331/977-1854<br>Service und Beratung für agelearning@uni-potsdam. Service und Beratung für agelearning@uni-potsdam.de

Genereller Bestandteil des ersten Blocks ist das *Nachrichtenforum*, das als "schwarzes Brett" für Informationen der Kursleitung reserviert ist. Weitere Foren zur inhaltlichen Diskussion oder als "Cafeteria" können Sie dort hinzufügen. Das erleichtert die Orientierung.

Auch die weiteren Themenblöcke müssen nicht nur als Dokumentenablage fungieren. Mit geringem Aufwand kann jede Sitzung durch Angabe des Themas, einer kurzen inhaltlichen Zielsetzung, Hinweise (Links, Dateien) auf vorbereitende Literatur bzw. genau formulierte Aufgaben und Hilfestellungen vorbereitet werden.

Verwenden Sie *"Texte und Überschriften"* (in Arbeitsmaterialien anlegen), um die Blöcke zu benennen oder Aufgaben und Materialien voneinander abzugrenzen. Das erleichtert den Teilnehmer/-innen und Ihnen selbst ein schnelles Auffinden der Kurselemente. Im Gegensatz zu Einträgen im Standardeditorbereich gehen "Texte und Überschriften" auch bei der Sicherung von Kurselementen und der Wiederherstellung in neuen Kursen nicht verloren.

Neben der Einteilung der Blöcke in Themen ist es denkbar, einen Block mit allen Kommunikationsfunktionen (Foren, Chats) und einen Block mit allen Aufgaben des Kurses (die aktuellste immer oben) zu füllen oder für Arbeitsgruppen frei gestaltbare Blöcke einzurichten.

# **Arbeitsmaterialien**

Eine Auseinandersetzung mit fachlichen Inhalten ist ohne Grundlagen, unterstützendes Material und weiterführende Informationen nur schwer möglich. Über die Funktion "Arbeitsmaterialien anlegen" können Sie jegliche Art elektronischer Inhalte in den Kurs einbinden. Das können Links auf Webseiten, von Ihnen verfasste Textseiten oder Verknüpfungen auf Dateien bzw. ganze Verzeichnisse aus dem Dateimanager sein (Artikel, Präsentationen, Grafiken und Bilder, Audio-/Videodateien).

Zudem können externe Inhalte wie Videos (Youtube, Google Video), Bilder oder Podcasts direkt in den Kurs "eingebettet" (embed) und auf der Kursoberfläche angezeigt werden.

Nutzen Sie beim Anlegen von Arbeitsmaterialien grundsätzlich die Option "Öffnen: neues Fenster", damit nach dem Aufrufen des Materials die Kursoberfläche erhalten bleibt und den Lernenden die schnelle Rückkehr ermöglicht wird.

Versehen Sie alle Arbeitsmaterialien mit einer selbsterklärenden Beschreibung zur besseren Information der TeilnehmerInnen (z.B. Seminarplan PDF 130 kb; Interessanter Artikel von/zum Thema).

# **Lernaktivitäten**

Ein Diskussionsforum für den gegenseitigen Austausch sollte Bestandteil aller Lehr-Lern-Szenarien sein. Der Einsatz weiterer Aktivitäten richtet sich nach den Zielen Ihrer Veranstaltung und den damit verbundenen Anforderungen an die Tätigkeit der Lernenden.

# *Szenarien und wichtige Lernaktivitäten (Auswahl)*

- *Vorlesung:* Diskussionsforum, Test
- *Referateseminar:* Diskussionsforum, Abstimmung, Datei hochladen
- *Projekt-/Gruppenarbeit:* Abstimmung (Gruppenbildung), Wiki, Gruppenforum, Chat, Feedback
- *Übung:* Diskussionsforum, mehrere Dateien hochladen, Lektion, Feedback, Test

#### *Methoden*

- *Lerntagebuch:* Journal, Online-Texteingabe oder Einzelwikis (separate/visible students)
- *Gemeinsame Wissensspeicher:* Glossar, Wiki oder Forum
- *Lernfortschritts- und Lernzielkontrolle:* Feedback, Test

#### **Literatur:**

Gertsch, Fredi (2007): Das Moodle 1.8 Praxisbuch. München u.a.: Addison-Wesley

> I 8 8 8 8 **eLEARNING** Universität Potsdam

# **Materialien online bereitstellen** Die Moodle-Funktion "Arbeitsmaterialien" kreativ nutzen

#### **Um selbstorganisiertes Studieren möglich zu machen, sind unterstützende Materialien unverzichtbar.**

Keine Lehrveranstaltung kommt ohne Seminarplan, Literaturliste und Fachtexte aus. Oft ist für die Studierenden ein erheblicher Zeitaufwand damit verbunden, diese Dinge zu beschaffen. Lernplattformen bieten nützliche Funktionen dafür, den Zugang für die Teilnehmer-/innen zu erleichtern. Nicht nur Materialien in Textform lassen sich hier unterbringen, sondern auch Links, Grafiken, Videodateien oder Podcasts. Moodle bietet für diese Aufgaben eine benutzerfreundliche Arbeitsoberfläche.

# **Ideen für die Praxis**

Die Funktion "Arbeitsmaterialien" ist vielseitig. Die folgenden Beispiele sollen Ihnen einen Eindruck von der Bandbreite der Möglichkeiten für den Einsatz im Lehr-Lern-Kontext geben und Sie dazu inspirieren, eigene Ideen zu entwickeln.

#### *"Konservierung" von Lehrveranstaltungen* (vgl. Sengstag/Miller 2005)

Sengstag und Miller stellen das Konzept einer Biologie-Lehrveranstaltung vor, in der Video-Streamings zum Einsatz gebracht wurden, um abwesende Teilnehmer nicht nur an den Informationen teilhaben zu lassen, sondern ihnen gleichzeitig einen audiovisuellen Eindruck von der Vorlesung zu verschaffen. Denkbar ist natürlich auch die Anfertigung von reinen Audioaufnahmen und die Bereitstellung als Podcasts. Diese Materialien sind von den Studierenden insbesondere in Phasen der Prüfungsvorbereitung sehr hilfreich.

#### *Sitzungsprotokolle für alle*

Die Anfertigung von Protokollen durch die Teilnehmer/-innen ist für Seminare fast schon ein "Klassiker". Interessant für Lehr-Lern-Situationen sind sie dadurch, dass sie die individuellen Sichtweisen der Teilnehmer/-innen auf die Lehrveranstaltung und die Inhalte zum Ausdruck bringen. Außerdem kann es für Studierende und Lehrende sehr hilfreich sein, auf die Gedanken und Diskussionen aus vergangenen Sitzungen jederzeit zurückgreifen zu können. Die Online-Bereitstellung dieser Dokumente ermöglicht einen einfachen Zugriff für alle Teilnehmenden.

#### *Hörbeispiele für den Sprachunterricht*

Im Rahmen eines online-unterstützten Kurses für Deutsch als Fremdsprache am Sprachenzentrum der Universität Potsdam (verantwortlich: Christoph Lehker) werden in den Moodle-Kurs eingebundene Audio-Dateien dazu verwendet, den Lernenden ein Hörverstehens-Training zu ermöglichen, das sie unabhängig von der Präsenzveranstaltung durchführen können. Kurssequenzen, in denen phonetische Besonderheiten der Sprache thematisiert werden, erhalten durch Hörbeispiele eine sinnvolle und "lebendige" Ergänzung.

#### *Kommentierte Linksammlungen*

In Form von Links zu themenverwandten Webseiten, die mit Kommentaren versehen werden, können den Teilnehmer/-innen Anregungen gegeben werden, sich über den Rahmen der Lehrveranstaltung hinausgehend im fachlichen Gebiet zu bewegen und zu re-

cherchieren. Im Kontext des Fremdsprachunterrichts könnte man zum Beispiel auf Zeitungen und Radiosendungen des zielsprachigen Landes verweisen. In vielen fachlichen Zusammenhängen lassen sich Links zu interessanten Forschungsprojekten, Literaturdatenbanken oder Blogs setzen.

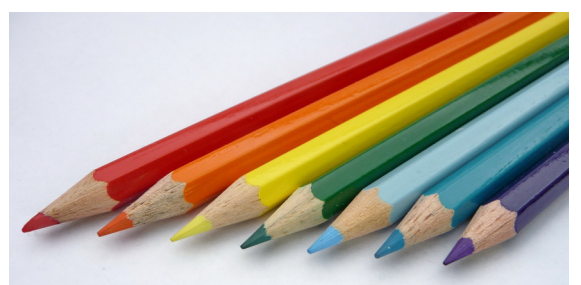

© Dr. Klaus-Uwe Gerhardt/PIXELIO | www.pixelio.de

#### *Partizipationsmöglichkeiten für Studierende*

Stehen ihnen entsprechende administrative Rechte zur Verfügung, können auch die Studierenden selbst, im Sinne kooperativer Arbeitsformen, auf der Moodle-Plattform Dokumente oder sonstige Dateien präsentieren. Es besteht die Möglichkeit, den Teilnehmer/ innen den virtuellen Status von Lehrassistent/-innen zu verleihen. Auf diese Weise können sie sich aktiv an der Kursgestaltung beteiligen. Die Produktion von Arbeitsmaterialien, etwa das Anlegen einer kommentierten Linkliste zu einem Thema der Lehrveranstaltung, kann als eine verbindliche Aufgabe formuliert werden. Die Arbeitsergebnisse landen bei dieser Variante nicht in irgendeiner Schublade, sondern werden für alle Teilnehmer/-innen nutzbar gemacht.

#### *Größere Projekte*

Online-Arbeitsmaterialien können auch im Rahmen größerer Projekte von Studierenden hergestellt werden. Lehrende können beispielsweise dazu anregen, einen Podcast zu einem Seminarthema zu produzieren.

Informationen und Vorschläge zu diesem Thema finden Sie auf dem eTEACHiNG kompass Nr. 11.

#### **Ideenaustausch**

Haben Sie bereits digitale Medien in der Lehre eingesetzt? Nutzen Sie Instrumente und Methoden des E-Learning im Rahmen eines Projektes? Teilen Sie Ihre Erfahrungen mit anderen Interessierten der Universität Potsdam und bereichern Sie das eLEARNiNG-Wiki: http://www.uni-potsdam.de/elearningwiki

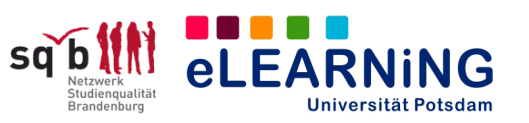

## **Didaktische Funktionen**

Die Bereitstellung von Online-Arbeitsmaterialien bedeutet für die Teilnehmer/-innen eine organisatorische Entlastung. Gefördert wird ein freier, selbstbestimmter, räumlich und zeitlich unabhängiger Umgang mit den Inhalten von Lehrveranstaltungen. Online-Arbeitsmaterialien können Studierende motivieren und ihnen vielfältige Anregungen dazu geben, über den "Horizont" der Lehrveranstaltung hinaus zu blicken und zu einer eigenen Perspektive auf die Inhalte zu gelangen.

#### **Weitere Möglichkeiten, Alternativen**

Funktionen zur Bereitstellung von Materialien bietet jede E-Learning-Plattform (Beispiele: Blackboard, ILIAS, Moodle, sTeam). Auch auf Webseiten (Homepages der Institute, der Professuren oder einzelner Mitarbeiter/-innen etc.) und Blogs (beispielsweise der physikBlog unter http://www.physikblog.eu) können Dokumente, Links und sonstige Dateien angeboten werden. Es existieren außerdem für die Hochschullehre konzipierte Online-Plattformen, die ausschließlich dafür gedacht sind, dort Dokumente hochladen und austauschen zu können. Ein Beispiel ist die Applikation "EVA" ("Einfache virtuelle Ablage"), die von der ETH Zürich genutzt wird.

#### **Links und Literaturhinweise**

- Das Informationsportal e-teaching.org versorgt Sie mit zahllosen informativen Artikeln, Tipps, Referenzbeispielen und mit weiterführenden Quellenverweisen. Zum Thema "Mediengestaltung": http://www.e-teaching.org/didaktik/gestaltung/
- Viele hilfreiche Tipps und technische Hinweise für die Nutzung von Moodle findet man auf dem LehrerInnen-Fortbildungsserver der Baden-Württembergischen Landesakademie für Fortbildung und Personalentwicklung an Schulen: http://lehrerfortbildung-bw.de/elearning/moodle/
- Unter anderem zum Thema "Audio in Moodle" finden Sie nützliche Hinweise auf den "Steckbriefen" des Computer- und Medienservice der HU Berlin. Verfügbar unter: http://www.cms.hu-berlin.de/dl/multimedia/
- Kerres, Michael: Multimediale und telemediale Lernumgebungen. Konzeption und Entwicklung. München 2001.
- Voß, Britta; Kerres, Michael: Methoden und Medien. In: Faulstich-Wieland, Hannelore; Faulstich, Peter (Hrsg.): Grundkurs Erziehungswissenschaft, Hamburg 2008.

#### **Tipps und Beachtenswertes**

#### **Stichwort Aufwand**

Der Aufwand für Lehrende richtet sich nach dem Material. Bereits digitalisierte Textdokumente oder Links sind mit ein paar Klicks in die Moodle-Plattform eingebunden.

Eigens angefertigte Audio- und Videodateien können in ihrer Produktion aufwendig sein.

Eine technische Anleitung finden Sie auf dem How-to-Dokument "Arbeitmaterialien", das auf der Webseite der AG eLEARNiNG (Menüpunkt E-Learning-Plattform "Moodle") für Sie bereit steht.

Sollen die Lernenden selbst Arbeitsmaterialien anlegen, ist vorab eine entsprechende technische Einweisung notwendig.

#### **Stichwort Urheberrechte**

Die Verwendung von Buchtexten, Zeitungsartikeln, Bildern und Audio- oder Videodokumenten unterliegt den strengen Nutzungsbedingungen des Urheberrechtsgesetzes (UrhG).

Im Rahmen der Hochschullehre und vor allem des E-Learnings erlaubt das Gesetz jedoch die "öffentliche Zugänglichmachung für Unterricht und Forschung" (§ 52a UrhG) und damit das Einstellen geschützer "Werke geringen Umfangs" in eine Online-Lernumgebung, ohne dass dafür Lizenzgebühren gezahlt werden müssen. Auch komplette Monographien gelten als solche Werke. Wichtig ist, dass die Bereitstellung vorübergehend ist und dass sich der Zugriff auf einen bestimmten Personenkreis beschränkt.

Grundsätzlich sollten Sie darauf achten, Quellenangaben nicht nur Texten, sondern auch verwendeten Bildern, Musikdateien oder Videomitschnitten beizufügen, wenn diese aus dritter Hand stammen. Im Zweifelsfall ist das Nutzungsrecht für Gesamtwerke beim Inhaber der Rechte zu erfragen. Das Setzen von Hyperlinks auf Quellen im Internet ist urheberrechtlich dagegen einwandfrei, da diese nichts anderes als einen korrekten Quellenverweis darstellen.

Ausführliche Informationen gibt der Praxisleitfaden "Rechtsfragen bei E-Learning" (Kreutzer, überarbeitete Fassung 2009), verfügbar auf den Webseiten des Multimediakontors Hamburg.

http://www.mmkh.de

#### **Benötigen Sie Hilfe?**

Hilfedokumente zur Einrichtung von Moodle-Funktionen finden Sie auf der Webseite der AG eLEARNiNG: www.uni-potsdam.de/agelearning/moodle/

Nutzen Sie auch die regelmäßig stattfindenden Moodle-Weiterbildungsangebote:

www.uni-potsdam.de/agelearning/service

Bei technischen Fragen hilft Ihnen gerne das moodle-team@uni-potsdam.de.

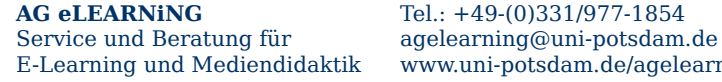

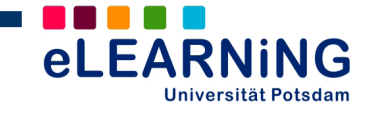

# **Kommunizieren, organisieren und kooperieren Foren in Moodle verwenden**

#### **Jemandem ein Forum zu geben, bedeutet, ihm Raum dafür zu bieten, sich zu äußern.**

Im Zeitalter von Web 2.0 ist das Internet ohne Foren nicht mehr denkbar. Im E-Learning-Zusammenhang bezeichnet das Forum ein Kommunikations-, Strukturierungs- und Organisations-Werkzeug mit vielen Einsatzmöglichkeiten für unterschiedliche Lehrveranstaltungstypen. Im Zentrum stehen Kommunikation und Austausch. Die E-Learning-Plattform Moodle unterscheidet zwei Typen: das Nachrichten- und das Diskussionsforum. Das Nachrichtenforum gehört zur Basis-Ausstattung eines Moodle-Kurses. Zusätzlich gibt es die Möglichkeit, an gezielter Stelle Diskussionsforen einzurichten.

#### **Nachrichtenforen: Ideen für die Praxis**

#### *Schwarzes Brett*

Empfehlenswert ist die Nutzung des Nachrichtenforums als "Schwarzes Brett" für offizielle Mitteilungen der Dozent/-innen an die Studierenden. Eingetragene Kursteilnehmer/-innen erhalten eine Mitteilung über neue Nachrichten per E-Mail. Wichtige Ankündigungen gehen also an niemandem mehr vorbei.

#### *FAQ-Sammlung*

In klassischen Lehrveranstaltungen muss oft viel Zeit dafür verwendet werden, organisatorische Fragen zu klären. Mit der Nutzung eines Forums lassen sich Aspekte, die nicht unmittelbar zum Thema der Lehrveranstaltung gehören, auslagern. Die Mitteilungen im Nachrichtenforum erreichen alle Kursteilnehmer/ innen. Häufig wiederkehrende Fragen (Frequently Asked Questions; FAQ) können auch innerhalb eines Forums gesammelt, beantwortet und im nächsten Kurs wieder verwendet werden. (Idee: Häfele, Maier-Häfele 2005.)

#### **Diskussionsforen: Ideen für die Praxis**

#### *Gruppenarbeit*

Ein Diskussionsforum bietet sich im Zusammenhang mit Gruppenarbeit allgemein als Kommunikationsplattform an: Es lassen sich dadurch Räume schaffen, in denen kooperatives Arbeiten organisiert werden kann. Gruppen erhalten mit einem Forum einen virtuellen Raum zur Koordination der Arbeit, zur Diskussion und zum Austausch von Dokumenten.

Gruppenarbeit erfordert Koordination.

© Stephanie Hofschlaeger/PIXELIO | www.pixelio.de

#### *Prüfungsvorbereitung*

Zum fachlichen und organisatorischen Austausch vor Prüfungen kann ein Forum ebenfalls eingesetzt werden. Studierende werden "zu einer tieferen Auseinandersetzung mit dem Lernstoff angeregt, wenn sie sich gegenseitig Antworten auf die Fragen geben

müssen" (Idee: E-Learning-Baukasten "ELBA" der ETH Zürich, http://www.elba.ethz.ch/).

#### *Fachdiskussion*

Ein Diskussionsforum kann allgemein dazu genutzt werden, fachbezogene Diskussionen zu führen, für die während der Präsenzveranstaltung keine Zeit mehr bleibt. Die Lernenden erhalten eine Plattform für ihre eigenen Beiträge zu der Lehrveranstaltung. Kursleiter/-innen sollten darauf achten, die Struktur solcher Foren im Auge zu behalten, damit das Ganze nicht unübersichtlich wird. Das stellt eine anspruchsvolle Aufgabe dar.

#### *Kontroverses*

In Foren ist auch Platz für neue, aktuelle Diskussionsimpulse, die das jeweilige Themengebiet betreffen. Studierende und Lehrende können im Forum kontroverse Diskussionen aufwerfen und führen (Idee: ELBA der ETH Zürich). Definiert man entsprechende Rechte, können die Teilnehmer/-innen auch selbst Foren einrichten, über deren Gegenstand sie selbst entscheiden. Auf der Moodle-Plattform kann ihnen das ermöglicht werden, indem sie den Status virtueller "Lehrassistent/-innen" erhalten.

#### *Rollenspiel*

Annette Friedmann (Dozentin für Drehbucherstellung an der HFF Potsdam) schlägt die Nutzung des Forums als Rollenspiel im Rahmen einer Lehrveranstaltung zur Einführung in das Drehbuchschreiben vor. Die Studierenden sollen aus der Perspektive beteiligter Akteure (etwa von Redakteur/-in, Dramaturg/-in, Produzent/-in) Diskussionen über die im Entstehen begriffenen Drehbuchtexte führen.

Ein Rollenspiel kann auch eingesetzt werden, um unterschiedliche oder gegensätzliche Theorieansätze klar zu machen. In einem simulierten "Theorienstreit" nehmen die Teilnehmer/-innen unterschiedliche Blickwinkel ein, beispielsweise "Darwinismus" und "Intelligent Design". Die Methode kann die Studierenden dabei unterstützen, Zugang zu zunächst kompliziert erscheinenden Theorien zu finden.

#### **Ideenaustausch**

Haben Sie bereits digitale Medien in der Lehre eingesetzt? Nutzen Sie Instrumente und Methoden des E-Learning im Rahmen eines Projektes? Teilen Sie Ihre Erfahrungen mit anderen Interessierten der Universität Potsdam und bereichern Sie das eLEARNiNG-Wiki: http://www.uni-potsdam.de/elearningwiki

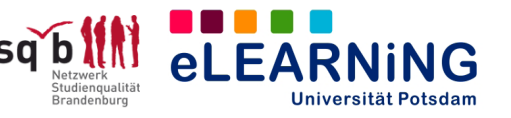

## **Beachtenswertes**

#### **Stichwort Aufwand**

Die Erstellung von Diskussions- und Kommunikationsforen ist nicht aufwendig. Einen ausführlichen Leitfaden können Sie unseren How-to-Dokumenten zu Moodle-Foren entnehmen (Webseite der AG eLEARNiNG, Menüpunkt "E-Learning-Plattform "Moodle").

#### **Stichwort Teilnehmer/-innen-Kompetenz**

Wenn Sie die Funktion in Ihren Lehrveranstaltungen nutzen möchten, sollten Sie sich vergewissern, ob alle Teilnehmer/-innen dazu in der Lage sind, Beiträge in Foren zu verfassen und eventuell auch selbst Foren einzurichten. Hilfestellung bei der Vermittlung finden Sie in den oben erwähnten How-to-Dokumenten.

#### **Stichwort Moderationsaufgaben**

Die Moderation von Nachrichten- und Diskussionsforen stellt eine anspruchsvolle Aufgabe dar, deren Aufwand nicht unterschätzt werden darf. Es ist sinnvoll, bestimmte Regeln für die Kommunikation festzulegen. Regeln können etwa für die Abstände formuliert werden, in denen Fragen von den Lehrenden beantwortet werden. Weiterführende Informationen zu diesem Thema finden Sie zum Beispiel in dem Artikel "E-Moderation" von Katja Bett und Birgit Gaiser auf der Informationsplattform e-teaching.org.

#### **Stichwort Forenkommunikation**

Kommunikation in Foren erfolgt asynchron. Das hat den Vorteil, dass man nicht auf einen bestimmten Zeitpunkt festgelegt ist, um zu kommunizieren. Gleichzeitig können sich unangenehme Begleiterscheinungen einstellen, zum Beispiel die, dass Diskussionen "verschleppt" werden, Fragen unbeantwortet bleiben oder Beiträge "überlesen" werden. Es empfiehlt sich, die Teilnehmenden für diese Charakteristika zu sensibilisieren.

# **Didaktische Funktionen von Foren**

Das *Nachrichtenforum* bietet die Möglichkeit, Arbeitsabläufe zu koordinieren, organisatorische Fragen zu klären und Mitteilungen "an die Teilnehmenden" zu bringen.

*Diskussionsforen* können als Plattformen für kooperative Lernverhältnisse verwendet werden. Der Austausch von Fragen, Ideen und Interessen erhält einen festen und für alle Beteiligten wahrnehmbaren Platz innerhalb eines Seminars. Diskurse müssen nicht abgebrochen werden, wenn die Präsenzveranstaltung beendet ist, sondern können im virtuellen Raum fortgesetzt werden. Die Studierenden erhalten erweiterte Möglichkeiten, konstruktive Beiträge zu leisten und Lehrveranstaltungen damit inhaltlich zu bereichern.

Fachbezogene und organisatorische Debatten werden im Forum archiviert und bleiben daher nachvollziehbar. Auch darin liegt ein nicht zu unterschätzender Wert der Anwendung. Schriftlich geführte Auseinandersetzungen charakterisieren sich grundsätzlich durch bestimmte Vor- und Nachteile. Die Notwendigkeit der Verschriftlichung kann bewirken, dass die Beiträge länger durchdacht werden, als das in einer mündlich geführten Diskussion möglich wäre.

Diskursverläufe bleiben für längere Zeit präsent und abrufbar. Der Anspruch, Gedanken in schriftlicher Form auszuformulieren, kann für manche Teilnehmer/ innen aber auch die Hemmschwelle zur Beteiligung erhöhen.

## **Weitere Möglichkeiten, Alternativen**

Ein *Wiki* bietet ähnliche Funktionen hinsichtlich Kommunikation und Austausch von Dokumenten. Hier steht allerdings weniger die Diskussionen als "Weg zum Ziel" im Vordergrund, sondern vielmehr das jeweilige Arbeitsergebnis. Lesen Sie mehr dazu auf dem eTEACHiNG-Kompass Nr. 8 (online verfügbar auf der Webseite der AG eLEAR-NiNG, Menüpunkt "Praktische Tipps für die Lehre).

Foren gehören zur Grundausstattung von E-Learning-Plattformen. In Bezug auf Autorisierungsfragen existieren unterschiedliche Konzepte. Es gibt Plattformen, bei denen grundsätzlich alle Nutzer ein Forum einrichten können (Beispiel: sTeam, Universität Paderborn). Moodle ermöglicht eine solche Einstellung durch einen "Trick": Man verleiht den Teilnehmer/-innen den Status virtueller Lehrassistent/-innen. Mehr Informationen zum Thema "Rollenzuweisung" finden Sie auf dem eTEACHiNG-Kompass "Kurse einrichten".

# **Zum Weiterlesen**

- ◆ Gaiser, Birgit; Bett, Katja: E-Moderation, 2004. Verfügbar unter: http://www.e-teaching.org (zuletzt aufgerufen am 12.11.09).
- ◆ Panke, Stefanie: Unterwegs im Web 2.0. Charakteristiken und Potenziale, 2007. Verfügbar unter: http://www.e-teaching.org (zuletzt aufgerufen am 12.11.09).
- Reinmann, Gabi: Bologna in Zeiten des Web 2.0. Assessment als Gestaltungsfaktor, 2007. Verfügbar unter: http://opus.bibliothek.uni-augsburg.de/ schriftenreihen
- ◆ Rinn, Ulrike; Meister, Dorothee M. (Hrsg.): Didaktik und Neue Medien - Konzepte und Anwendungen in der Hochschule. Münster u. a. 2004.
- ◆ Winteler, Adi: Professionell lehren und lernen ein Praxishandbuch. Darmstadt 2008.

#### **Motivation schaffen – Forenbeiträge bewerten?**

Mit der Möglichkeit, Diskurse außerhalb der Seminarzeit zu führen, ist für Studierende nicht nur erweiterter Spielraum zur inhaltlichen Beteiligung, sondern auch Mehraufwand verbunden. "Zeit und Muße" ist allerdings etwas, woran in den neuen Studiengängen ein chronischer Mangel herrscht.

Daher ist die Überlegung naheliegend, den Grad der Beteiligung in Diskussionsforen in die Vergabe von Leistungspunkten einzubeziehen. Ob das Schreiben von konstruktiven Beiträgen "Pflicht" oder "Kür" sein soll, ist letztendlich davon abhängig, welchen Stellenwert die/der Lehrende dem Diskurs beimisst. Entscheidend ist, welche didaktische Idee mit dem Medium verbunden wird. E-Learning sollte niemals als Selbstzweck dienen.

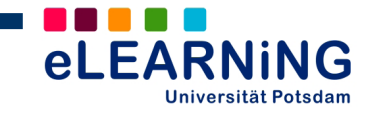

**AG eLEARNING** Tel.: +49-(0)331/977-1854<br>Service und Beratung für agelearning@uni-potsdam. Service und Beratung für agelearning@uni-potsdam.de

# **Lernende begleiten, Veranstaltungen evaluieren**

**Die Feedback-Funktion in Moodle**

#### **"Fragen stellen, um Antworten zu erhalten"-**

das ist eine der wichtigsten Handlungen des Menschen beim Versuch, sich die Welt verfügbar zu machen. Frage-Antwort-Szenarios sind ein integraler Bestandteil von Lehr-Lern-Verhältnissen und treten dort in verschiedenen Formen auf: als inhaltliche Fragen der Lernenden, bei der Wissenskontrolle im Rahmen von Tests und Prüfungen, bei der Klärung organisatorischer Aspekte und zur notwendigen Rückmeldung zwischen Lehrkraft und Studierenden.

Das Feedback-Modul in Moodle ist ein hilfreiches Instrument zur Erstellung von Fragebögen. Die Auswahl unterschiedlicher Fragemöglichkeiten (Texteingabe, Checkbox, Multiple Choice u.a.) macht das Moodle-Feedback auf vielfältige Weise in Lehrveranstaltungen einsetzbar. Das Spektrum reicht von der einfachen Datenerhebung über die Ermittlung von Lernschwierigkeiten bis zur Veranstaltungsevaluation.

# **Ideen für die Praxis**

## **Gruppenarbeit unterstützen - Lernende begleiten**

Bestimmte Veranstaltungsformen, Themengebiete, Aufgaben und Ziele machen kooperative Lern- und Arbeitsformen notwendig bzw. werden durch diese unterstützt. Kooperatives Arbeiten ermöglicht eine breitere Perspektive auf den Gegenstand, fördert Problemlösungskompetenzen und wichtige soziale Fertigkeiten. Eine funktionierende Kommunikation und soziale Interaktion zwischen den Lernenden sowie die individuelle Übernahme von Verantwortung für das Endergebnis sind Voraussetzungen gemeinsamer Arbeit.

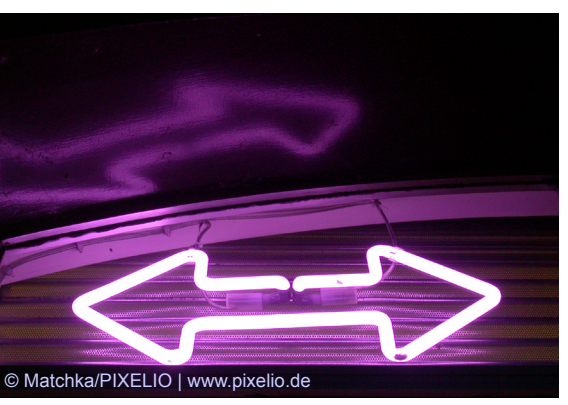

Die Aufgabe der Lehrenden ist es dabei, Arbeitsprozesse zu beobachten und die Gruppen zu betreuen. Die notwendigen Informationen können über das Moodle-Feedback schnell und einfach erhoben werden.

#### *Was kann erfragt werden?*

- Erfolg der Gruppenbildung
- Verständlichkeit der Aufgabenstellung
- Arbeitsorganisation innerhalb der Gruppe (Aufgabenverteilung, gleiche Beteiligung aller)
- ◆ Fortschritte in verschiedenen Arbeitsphasen (Zwischenfeedbacks)
- abschließende Evaluation der Gruppenarbeit

Nur über eine regelmäßige Rückmeldung erlangen Lehrende Kenntnis über den Arbeitsstand oder über auftretende Probleme inhaltlicher, kommunikativer oder organisatorischer Art. Das ermöglicht ihnen, intervenierende Maßnahmen vorzunehmen, sei es durch die Bereitstellung zusätzlicher Hinweise, Informationsquellen und Arbeitsmaterialien oder durch Moderation (z.B. in Konfliktsituationen).

#### *Die Betreuung und Begleitung der Lernenden kann weiterhin unterstützt werden durch:*

- ◆ Austausch via Mail, Messenger oder Forum
- virtuelle Sprechstunden via Chat

#### **Evaluation: Zwischen- und Abschlussfeedbacks**

An vielen Universitäten sind institutionsweite und regelmäßige Evaluationen von Lehrveranstaltungen üblich. Ergänzende und vor allem zeitnahe, individuelle Informationen können über die Feedback-Funktion in Moodle erhoben werden.

Besonders in Veranstaltungen mit hohem Organisations- und Betreuungsaufwand ist es wichtig, den geplanten Veranstaltungsablauf, inhaltliche Konzeptionen oder angebotene Unterstützungsleistungen der Kursleitung auf ihre Angemessenheit zu überprüfen. Zwischenfeedbacks helfen dabei, vorhandene Defizite zu ermitteln und diese durch entsprechende Maßnahmen zu beseitigen.

#### *Zwischenfeedbacks*

- Meinungen zu Veranstaltungsaufbau und -planung
- Relevanz der vorgeschlagenen Inhalte
- Bewertung der Unterstützungsleistungen
- ◆ Weitere Bedarfe

#### *Abschließende Evaluationen*

Diese können vorgenommen werden, wenn explizit kursspezifische Rückmeldungen erforderlich sind, die durch standardisierte Erhebungen nicht abgedeckt werden. Das betrifft beispielweise:

- Meinungen und Bewertungen zur Thematik des Kurses
- Verbesserungsvorschläge für Wiederholungsveranstaltungen
- Bewertung von Unterstützungsleistungen der Lehrenden

#### **Ideenaustausch**

Haben Sie bereits digitale Medien in der Lehre eingesetzt? Nutzen Sie Instrumente und Methoden des E-Learning im Rahmen eines Projektes? Teilen Sie Ihre Erfahrungen mit anderen Interessierten der Universität Potsdam und bereichern Sie das eLEARNiNG-Wiki:

http://www.uni-potsdam.de/elearningwiki

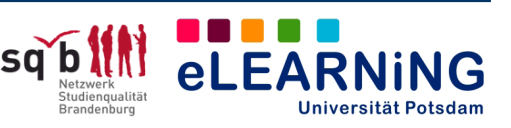

# **Wie erstellt man ein Feedback?**

Der zeitliche Aufwand für die Erstellung ist vom Umfang des Feedbacks abhängig und aus technischer Sicht nicht besonders anspruchsvoll. Je nach Einsatz besteht das Feedback aus nur einem oder aus mehreren Elementen (Fragen). Die Anordnung der Fragen und die Wahl des Fragetyps (Multiple-/Single-Choice, Texteingabe etc.) bleibt dabei Ihnen überlassen und ist auch zu einem späteren Zeitpunkt noch veränderbar.

#### .<br>In the Market of Predictor of Predictor of Predict of Suppenarbeit (Capacitation of Predictor of Capacitation Überblick Elemente bearbeiten... | Vorlagen | Auswertung | Einträge anzeigen emente hinzufüger Auswählen Auswählen<br>Beschriftung<br>Bildauswahl<br>Captcha Diogdown-liste<br>
Congdown-liste (skaliert)<br>
Eingabebereich<br>
Eingabebereich<br>
Multiple Choice - mehrere Antworten<br>
Numerische Antwort<br>
Nardiobutton (skaliert)<br>
Seitenumbruch hinzufügen<br>
Single Choice - Radiobutton<br>
Single Cho .<br>Wie schätzt du das Arbeitsklima in:<br>Deiner Gruppe ein? (Position:1) + Jh te (i) X O indiskutabel Siehst Du Probleme in de ⊙ Nicht ausgewählt Kommunikation mit anderer<br>Gruppenmitgliedern? (Docition: 2) + + Jh fix (8) %  $\overline{O}$  in bestimmten Fällen  $O$  nein Ist die Unterstützung durch den<br>Kursleiter ausreichend oder wünschst<br>Du dir mehr Support. Wenn ja, in<br>welcher Hinsicht?  $(Position(3) + 4)$   $\triangleright$   $\blacksquare$

E-Learning - Universität Potsdam

#### Das Moodle-Feedback im Bearbeiten-Modus

Die Ansicht der Ergebnisse kann zur weiteren Auswertung sowohl in Moodle, als auch in Excel erfolgen. Dazu ist der Export in eine xls-Datei notwendig, der sehr einfach zu bewerkstelligen ist.

Hat sich in Ihrer Arbeit ein Feedback als besonders praktisch erwiesen (z.B. Kursevaluation), können Sie es allen Nutzern der Moodle-Instanz als "Vorlage" zur Verfügung stellen. Im Umkehrschluss besteht auch die Möglichkeit, bereits vorhandene Feedbacks über die Importfunktion in Ihren Kurs zu integrieren.

#### **Literatur**

Gertsch, Fredi (2007): Das Moodle 1.8 Praxisbuch. München u.a.: Addison-Wesley

#### **Hilfe und Unterstützung**

Hilfedokumente zur Einrichtung von Moodle-Funktionen finden Sie auf der Webseite der AG eLEARNiNG:

www.uni-potsdam.de/agelearning/moodle/

Nutzen Sie auch die regelmäßig stattfindenden Moodle-Weiterbildungsangebote: www.uni-potsdam.de/agelearning/service

Bei technischen Fragen hilft Ihnen gerne das moodle-team@uni-potsdam.de.

# **Vorteile des Feedbacks und weitere Einsatzmöglichkeiten**

Vorteile des Moodle-Feedbacks bestehen insbesondere in der zeitlich und inhaltlich flexiblen Einsetzbarkeit bzw. Gestaltung. So können auch kurzfristig Wünsche oder Bedürfnisse der Lernenden in verschiedenen Problemfeldern ermittelt werden, was eine schnelle Reaktion durch die Lehrenden ermöglicht.

#### *Weitere Einsatzmöglichkeiten*

Wahl von Veranstaltungsthemen: Aus einer Reihe möglicher Themen können die Lernenden interessengeleitet auswählen. Die Themen mit dem größten Zuspruch werden zu Veranstaltungsinhalten.

Tests: Zur Erhebung des Ausgangswissens oder des Lernfortschritts können mit dem Feedback einfache Tests vorgenommen werden. Eine automatische Bewertung oder eine direkte Rückmeldung zu richtig oder falsch beantworteten Fragen beinhaltet jedoch nur die Lernaktivität "Test".

## **Didaktische Funktionen des Moodle-Feedbacks**

#### **Kommunikation**

Mit dem Feedback lassen sich Meinungen der Lernenden zu verschiedenen Aspekten der Lehrveranstaltung erheben. Das Wissen um Lernfortschritte oder Probleme bei Aufgaben und Projekten bildet die Basis für unterstützende Maßnahmen durch die Lehrenden.

#### **Organisation**

Mit dem Feedback als Auswahlinstrument lassen sich Veranstaltungsinhalte vereinbaren und auf Arbeitsgruppen verteilen.

# **Alternativen zur Feedback-Funktion**

Moodle kann nicht "zaubern". Das System ermöglicht jedoch die Verwendung verschiedener Funktionen für gleiche oder ähnliche Zwecke.

Leistungsbewertungen sind über das Feedback möglich. Das **Test-Modul** hält für diese Aktivität jedoch eine größere Auswahl an Be- und Auswertungsoptionen bereit.

Themen für die Veranstaltungen zu finden bzw. zur Wahl zu stellen, ist auch über die Funktion **Abstimmung** möglich.

Natürlich können die Lernenden auch mit Hilfe von **Mails, Moodle-Forum** oder **Instant Messenger** (Mitteilung senden) der Kursleitung Probleme und Anmerkungen jeglicher Art rückmelden.

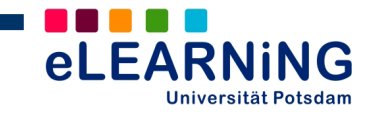

# **Inhalte online-unterstützt vermitteln Mit der Moodle-Funktion "Lektion" arbeiten**

#### **"Jemandem eine Lektion erteilen" ...**

diese Redewendung macht die Missverständlichkeit des Begriffs deutlich. Man bringt ihn leicht mit einer sehr bedenklichen Auslegung von lehrendem Handeln in Verbindung. Der Lehrende tritt darin als eine Art "strafender Erzieher" auf. Der Begriff scheint mit der Idealvorstellung von kreativem, selbstgesteuertem Lernen auf den ersten Blick also nicht so recht vereinbar zu sein. Hinter dem Titel verbirgt sich allerdings ein nützliches Moodle Werkzeug. Man verwendet es, um Inhalte in kompakter und strukturierter Form für das Internet aufzubereiten. Mit verhältnismäßig geringem Aufwand können Informationsseiten hintereinander geschaltet und miteinander verlinkt werden. "Lektion" ist dabei lediglich die Bezeichnung für die Funktion an sich. Der Titel für eine gestaltete Lektion kann frei gewählt werden.

#### **Ideen für die Praxis**

Die Moodle-Funktion "Lektion" ist vielseitig. Die folgenden Beispiele sollen Ihnen einen Eindruck von der Bandbreite der Möglichkeiten für den Einsatz im Lehr-Lern-Kontext geben und Sie dazu inspirieren, eigene Ideen zu entwickeln.

#### **Lehrbuchersatz**

Das Sprachenzentrum der Universität Potsdam bietet seit dem Wintersemester 2008/09 einen Deutschkurs als Blended-Learning-Version an. (Verantwortlich: Christoph Lehker.) Die E-Learning-Plattform Moodle dient als virtueller Kursraum. Die Funktion "Lektion" wurde dafür genutzt, ein interaktives Lehrbuch für die Grundstufe zu kreieren. Eine Lektion (in diesem Fall "Lernpaket" genannt) hat dabei eine ähnliche Bedeutung wie ein Kapitel in einem Lehrbuch. Schrittweise erfolgt die Vermittlung wichtiger kommunikativer und sprachlicher Mittel, es stehen Text- und Audio-Beispiele und Übungen zur Verfügung. Mit Hilfe der Funktion "Lektion" lassen sich Lernmaterialien herstellen, die auf die Interessen und Bedürfnisse der Teilnehmenden zugeschnitten sind, und die jene Inhalte hervorheben, deren Vermittlung dem Kursleiter besonders wichtig ist.

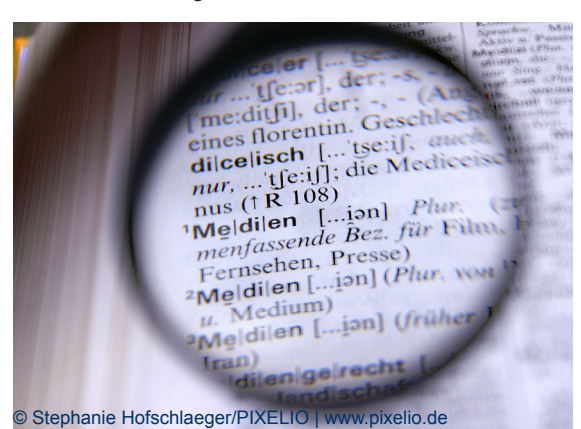

In einer Lektion können neue Informationen noch einmal näher betrachtet werden.

#### **Vertiefung**

Lektionen können in online-unterstützten Lehrveranstaltungen auch punktuell dort eingesetzt werden, wo es darum geht, wichtige Inhalte noch einmal zu vertiefen bzw. auf bestimmte Zusammenhänge gesondert hinzuweisen, etwa innerhalb von Prüfungsvorbereitungsphasen.

#### **Lernende für Lernende**

Denkbar ist auch ein "Rollentausch": Lernende erhalten den Auftrag, eine Lektion zu einem bestimmten Thema für Lernende zu entwerfen. Die Lektion kann auf eine spezifische Zielgruppe zugeschnitten werden, etwa auf eine bestimmte Klassenstufe in der Schule, auf Studienanfänger/-innen oder Mitstudierende, die sich auf eine Klausur vorbereiten. Um der Aufgabe gerecht zu werden, müssen die Autor/-innen sich sehr intensiv mit den Inhalten auseinandersetzen. Es ist notwendig, eine geeignete Struktur zu finden und passende Ausdrucksformen zu wählen. Es handelt sich also um eine komplexe Aufgabenstellung, die sich auch gut als Gruppenarbeit arrangieren lässt. Als besonders geeignet erscheint diese Methode für Lehrveranstaltungen im Bereich der Ausbildung schulischer und außerschulischer Lehrkräfte. Aber auch außerhalb des pädagogischen Kontextes kann man darauf zurückgreifen.

#### **Erstellung einer Lektion parallel zur Lehrveranstaltung**

Die Funktion kann des Weiteren dazu genutzt werden, den Lernprozess von Teilnehmer/-innen an Lehrveranstaltungen zu dokumentieren. Studierende können damit beauftragt werden, im Anschluss an eine Sitzung (Vorlesung oder Seminar) zentrale Erkenntnisse auf einer Lektionsseite zu dokumentieren. Als Ergebnis erhält man am Ende statt einer Reihe von separaten Protokollen eine zusammenhängende thematische Übersicht. Im Zentrum stehen dann nicht Diskussionen und Verständigungsprozesse aus Lehrveranstaltungen, sondern ausschließlich inhaltliche Ergebnisse. Entscheidet man sich für dieses Modell, ist es notwendig, den Mitwirkenden einen entsprechenden Status zu verleihen und sie als virtuelle "Lehrassistent/-innen" oder "Kursleiter/-innen" zu autorisieren.

#### **Ideenaustausch**

Haben Sie bereits digitale Medien in der Lehre eingesetzt? Nutzen Sie Instrumente und Methoden des E-Learning im Rahmen eines Projektes? Teilen Sie Ihre Erfahrungen mit anderen Interessierten der Universität Potsdam und bereichern Sie das eLEARNiNG-Wiki:

http://www.uni-potsdam.de/elearningwiki

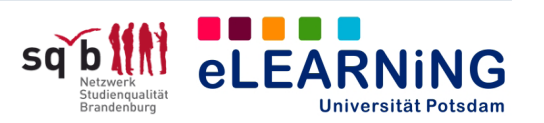

# **Didaktische Funktionen**

Mit Hilfe von Lektionen können Inhalte für das Internet übersichtlich präsentiert, strukturiert und verknüpft werden. Lektionen rücken die Inhalte von Vermittlungsprozessen in den Vordergrund. Dabei gibt es verschiedene Orientierungsmöglichkeiten. Es kann das hervorgehoben werden, was für das jeweilige Thema als besonders relevant gilt, wobei die Einschätzung von den Lehrenden getroffen wird. Eine Alternative besteht darin, Lektionen zu erstellen, die lediglich eine Art inhaltlichen Rahmen (ein "Gerüst") enthalten, und die während der Lehrveranstaltung weiter entwickelt und verändert werden. Auf diese Weise können Impulse der Teilnehmer/innen aufgegriffen und ihre Interessen und Bedürfnisse einbezogen werden. Wenn die Teilnehmer/-innen selbst entscheiden sollen, ob und wann sie mit der Auseinandersetzung der auf den Informationsseiten dargebotenen Inhalte fortfahren möchten, sollte auf das Einbinden von Frageseiten verzichtet werden. Eine herkömmliche Moodle-Lektion ist eher für das Einzellernen geeignet. Mit einer entsprechenden Arbeitsanweisung versehen, kann sie allerdings auch für Kooperationen eingesetzt werden.

# **Weitere Möglichkeiten, Alternativen**

Vertiefende Auseinandersetzungen mit Lehrveranstaltungsinhalten lassen sich auch mit Hilfe von anderen Moodle-Funktionen fördern. Tests dienen hauptsächliche der Leistungsüberprüfung, wobei sie sich auch als Mittel zur individuellen Lernfortschrittsevaluierung anlegen lassen.

Statt der Erstellung einer Lektion können Studierende auch die Aufgabe erhalten, ein Wiki oder einen Test aufzusetzen. Hinweise zu diesen Funktionen finden Sie auf eTEACHiNG kompass Nr. 6 und 8.

# **Zum Weiterlesen**

- Vertiefende Informationen zum Thema Web Based Training gibt der eTEACHiNG kompass Nr. 10.
- ◆ Online-unterstütztes Lehren und Studieren? Ein Lesebuch von Studierenden für Dozent/-innen und Studierende. Online verfügbar auf den Webseiten der AG eLEARNiNG (siehe unten).
- Winteler, Adi: Professionell lehren und lernen Ein Praxisbuch. Darmstadt 2008.
- Das Informationsportal e-teaching.org versorgt Sie mit informativen Artikeln, Tipps, Referenzbeispielen und mit weiterführenden Literaturhinweisen.
- ◆ Zum Thema "Mediengestaltung": http://www.e-teaching.org/didaktik/gestaltung
- Viele hilfreiche Tipps und technische Hinweise für die Nutzung von Moodle, unter anderem eine Schritt-für-Schritt-Anleitung zur Erstellung einer Lektion findet man auf dem LehrerInnen Fortbildungs Server der Baden-Württembergischen Landesakademie für Fortbildung und Personalentwicklung an Schulen:

http://lehrerfortbildung-bw.de/elearning/moodle

#### **Beachtenswertes**

#### **Stichwort Gestaltung**

Die Informationsseiten, aus denen eine Lektion besteht, können beliebig mit Texten, Tabellen, Bildern, Links und Übungen bestückt werden. Kreative Ideen sind gefragt. Nach Bedarf werden zusätzlich Frageseiten eingebunden, die von den Teilnehmer/-innen erfolgreich bearbeitet werden müssen, bevor sie mit der Ansicht der Lektionsseiten fortfahren können.

#### **Stichwort Aufwand**

Den Korpus einer Lektion zu erstellen und verschiedene Kapitel miteinander zu verknüpfen, erfordert ein gewisses Know-How, ist aber nicht aufwendig. Der größere Aufwand liegt in der Auswahl und Aufbereitung der Inhalte. Alles in allem stellt es ein größeres Projekt dar, eine Lektion zu gestalten. Man sollte die Moodle-Funktion aber trotzdem in erster Linie als Arbeitserleichterung verstehen, wenn man den Aufwand mit dem vergleicht, der mit der Erstellung einer Webseite verbunden ist. Sollen Studierende selbständig an einer Lektion arbeiten, ist es notwendig, ihnen vorab eine ausführliche technische Einführung zu geben.

**Achtung!** In Moodle erstellte Lerneinheiten sind nur auf der E-Learning-Plattform selbst nutzbar. Wenn Sie die Materialien darüber hinaus nutzen möchten, kann die Verwendung eines Autorenprogramms die bessere Entscheidung sein.

Eine empfehlenswerte Open-Source-Variante ist die Software eXeLearning.

http://www.exelearning.de

# **Benötigen Sie Hilfe?**

Hilfedokumente zur Einrichtung von Moodle-Funktionen finden Sie auf der Webseite der AG  $\triangle$ LEARNiNG·

www.uni-potsdam.de/agelearning/moodle/

Nutzen Sie auch die regelmäßig stattfindenden Moodle-Weiterbildungsangebote:

www.uni-potsdam.de/agelearning/service

Bei technischen Fragen hilft Ihnen gerne das moodle-team@uni-potsdam.de.

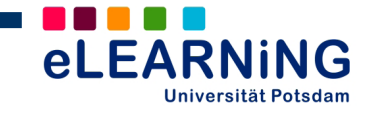

# **Unterstützen und überprüfen Mit der Moodle-Funktion "Test" arbeiten**

### **Es ist eine nahe liegende Feststellung, dass Tests in Lehr-Lernzusammenhängen nützlich sein können.**

Sie geben Lehrenden und Institutionen einen Eindruck vom Kenntnisstand Lernender und sie zeigen den Teilnehmer/-innen, wo sie stehen. Man kann Tests allerdings durchaus auch jenseits von Strategien der Leistungsbewertung einsetzen. Sie sind vielseitig und kreativ nutzbar, um abwechslungsreiche digitale Lernumgebungen zu gestalten. Moodle bietet für die Umsetzung attraktive Hilfsmittel.

# **Ideen für die Praxis**

Auch wenn die Bezeichnung bereits nahe legt, um was es geht, möchten wir Ihnen im Folgenden ein paar Beispiele für Anwendungsmöglichkeiten vorstellen. Es handelt sich nicht um komplett ausgearbeitete Konzepte, sondern um Ideenskizzen, die Sie inspirieren sollen.

# **(A) Unterstützende Tests**

#### *Training*

Tests können so konzipiert werden, dass es nicht in erster Linie um eine Einschätzung geht, sondern darum, den Lernenden eigenständiges Üben zu ermöglichen. Im Sprachunterricht können Tests beispielsweise verwendet werden, um das Training bestimmter grammatikalischer Strukturen (Beispiel: Wie werden unregelmäßige Verben konjugiert?) oder die Verinnerlichung eines bestimmten Wortschatzes zu unterstützen. Im Rahmen eines online-unterstützten Deutschkurses am Sprachenzentrum der Universität Potsdam (verantwortlich: Christoph Lehker) steht den Teilnehmer/-innen eine Reihe von thematisch geordneten "Übungspaketen" zur Unterstützung des individuellen Lernprozesses zur Verfügung. Tests zu Übungszwecken sollten frei zugänglich und beliebig oft wiederholbar sein.

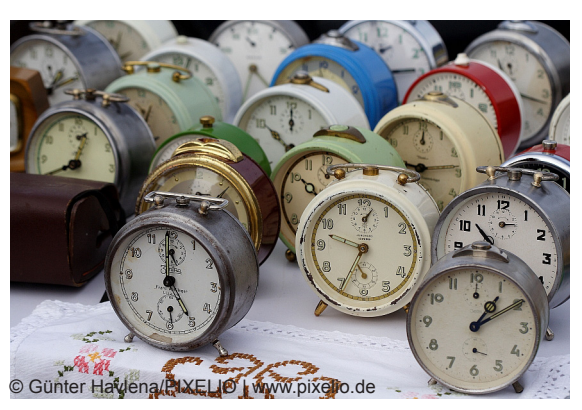

Zum Glück gibt es alternative aktivierende Maßnahmen..

#### *Aktivierung*

Insbesondere bei Vorlesungen mit umfangreichem inhaltlichem Input ist es für Studierende zum Teil nicht einfach, von passivem Zuhören auf aktives Umgehen mit den Inhalten "umzuschalten". Kleine Testsequenzen, die in einem Moodle-Kurs integriert sind, können helfen, Konzentration und Motivation zu erhöhen. Sie vermitteln den Teilnehmer/-innen außerdem Informationen darüber, an welchen Stellen sie bereits sicher sind und welche Inhalte sie beim Lernen noch vertiefen sollten.

#### *Probeklausur*

In einigen Fachbereichen gibt es Klausuren, die regelmäßig - fast "traditionell" - von zahlreichen Misserfolgen begleitet werden. Das Bereitstellen einer Probeklausur im Testformat könnte dem entgegenwirken. Es ist denkbar, ältere Klausuren als Vorlagen zu verwenden.

#### *Testerstellung als Übung*

Sengstag und Miller (2005) machen den Vorschlag, Studierenden die Aufgabe zu geben, selbst einen Multiple-Choice-Test zum Veranstaltungsthema zu entwerfen. Erprobt wurde diese Vorgehensweise im Rahmen einer Biologievorlesung. Um die Aufgabe bewältigen zu können, müssen die Lernenden sich intensiv mit den Inhalten auseinandersetzen und gleichzeitig ergebnisorientiert arbeiten. Die Tests können im Rahmen von Teamarbeitsphasen erstellt werden. Angesichts des großen Aufwands ist es naheliegend, die entstehenden Produkte in die Leistungsbewertung einzubeziehen.

#### **(B) Überprüfende Tests**

#### *Textkenntnis sicherstellen*

In vielen Lehrveranstaltungen ist es wichtig, dass ein bestimmtes Pensum an Fachtexten von den Studierenden bewältigt wird. Offensichtlich gibt es in Bezug auf solche Aufgaben häufig ein Motivationsproblem. Testfragen können verwendet werden, um zu überprüfen, ob und wie intensiv die geforderten Fachtexte gelesen wurden.

#### *Vorwissen einschätzen*

In vielen Zusammenhängen ist es sinnvoll, festzustellen, auf welchem fachlichen "Stand" sich Lernende befinden, um ihnen geeignete inhaltliche Angebote machen zu können. Auch dafür können Moodle-Tests eingesetzt werden. Im Bereich der Slawistik am Sprachenzentrum der Universität Potsdam wurde diese Option für die Sprachen Russisch und Polnisch bereits erfolgreich dafür genutzt, Studierende in passende Kurse einzustufen. (Verantwortlich: Dr. Marianne Auerbach.)

#### **Ideenaustausch**

Haben Sie bereits digitale Medien in der Lehre eingesetzt? Nutzen Sie Instrumente und Methoden des E-Learning im Rahmen eines Projektes? Teilen Sie Ihre Erfahrungen mit anderen Interessierten der Universität Potsdam und bereichern Sie das eLEARNiNG-Wiki:

http://www.uni-potsdam.de/elearningwiki

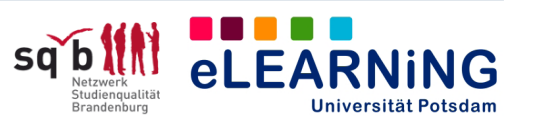

# **Didaktische Funktionen**

Tests können dort eingesetzt werden, wo es um Einstufung, Leistungsbewertung, Zertifizierung und Selbstevaluierung von Lernenden geht. Sie können außerdem auch genutzt werden, um Impulse zu geben, Abwechslung zu schaffen und einen aktiven Umgang der Lernenden mit den Inhalten zu fördern. Die Anwendung als Mittel der Leistungsbewertung sollte allerdings gut durchdacht werden. Tests übermitteln lediglich einen Ausschnitt vom individuellen "Lernstand" der Studierenden. Ein vollständiges Bild lässt sich durch die Betrachtung von Testergebnissen allein nicht herstellen. Es ist allerdings denkbar, Testergebnisse in eine gezielte und individuelle Lernberatung einzubeziehen.

# **Elektronisches Prüfen...**

... ist ein Thema für sich. Mit der Durchführung von komplexen Leistungsbewertungsverfahren (etwa Abschlussklausuren) als so genannte E-Prüfungen wird unter anderem die Hoffnung verbunden, den Auswertungsaufwand für Lehrende zu verringern.

Nicht zuletzt handelt es sich hierbei um eine Angelegenheit, die vielerorts noch rechtlicher Klärung bedarf und die demzufolge in vielen Studienordnungen bisher nicht auftaucht.

In einigen Hochschulen ist der Einsatz allerdings bereits gängige Praxis. Das *Multimediazentrum* der Universität Bremen hat sich im Rahmen seines 2009 mit dem Medida-Prix ausgezeichneten E-Assessment-Projektes besonders intensiv mit diesem Zusammenhang auseinandergesetzt.

#### http://www.eassessment.uni-bremen.de/

Auch an der Universität Gießen gibt es ein fortgeschrittenes Konzept zu diesem Thema. Interessante Hinweise und Anregungen können Sie dem Wiki "E-Klausuren an Hochschulen" entnehmen:

http://wiki.uni-giessen.de/eklausur/index.php/Hauptseite

# **Zum Weiterlesen**

- Viele hilfreiche Tipps und technische Hinweise für die Nutzung von Moodle, unter anderem eine ausführliche Anleitung zur Testerstellung, findet man auf dem LehrerInnen-Fortbildungsserver der Baden-Württembergischen Landesakademie für Fortbildung und Personalentwicklung an Schulen: http://lehrerfortbildung-bw.de/elearning/moodle/
- Kerres, Michael: Multimediale und telemediale Lernumgebungen. Konzeption und Entwicklung, München 2001.
- ◆ Sengstag, Christian; Miller, Damian: Von der klassischen Vorlesung zur E-Bologna-Veranstaltung, 2005. Online verfügbar unter: http://www.e-teaching.org/
- Winteler, Adi: Professionell lehren und lernen Ein Praxisbuch, Darmstadt 2008.
- ◆ Dany, Sigrid; Wildt, Johannes (Hrsg.): Prüfungen auf die Agenda! Hochschuldidaktische Perspektiven auf Reformen im Prüfungswesen. Bielefeld 2008.

#### **Hinweise zur Test-Erstellung**

Tests können einen mehr oder weniger großen Umfang haben. Sie können aus wenigen Fragen bestehen, oder sie können das Ausmaß einer Klausur annehmen. Beide Varianten können mit Moodle umgesetzt werden. Die Erstellung eines Tests kann aufwendig sein. Es ist zunächst sinnvoll, sich intensiv mit den zur Verfügung stehenden Möglichkeiten auseinander zu setzen. Folgende Übungstypen können in einen Moodle-Test integriert werden:

- Berechnung (für mathematische Aufgaben)
- Freitext (Produktion eines längeren Texte gefordert)
- Kurzantwort (Eingabe von Stichworten gefordert)
- Lückentext (Ergänzung von Lücken gefordert)
- Multiple Choice (Auswahl einer Antwort aus mehreren Alternativen gefordert)
- Wahr/Falsch (Entscheidungsfragen werden gestellt)

Die verschiedenen Fragetypen lassen sich miteinander kombinieren. Mit Moodle erstellte Testfragen können einem "Fragenpool" zugeführt und für spätere Testvorhaben wieder verwendet werden.

**Achtung!** Ein Moodle-Test ist nur auf der Moodle-Plattform selbst nutzbar. Wenn es darum geht, einen Test an anderer Stelle (etwa auf der Homepage im Universitäts-Web, in einem Dokument oder auch auf einer CD-Rom) einzubinden, ist es sinnvoller, auf Autorensoftware wie Hot Potatoes oder eXeLearning zurückzugreifen. Beide Programme sind im Lehr-Lernkontext kostenfrei zu nutzen. Auch eine Kombination ist möglich: Mit Autorenprogrammen erstellte Übungen können in einen Moodle-Kurs integriert werden.

Entscheidend ist, welche Anwendung Sie bevorzugen. Es lohnt sich in jedem Fall, beide Varianten einmal auszuprobieren.

Hot Potatoes zum Download und Informationen zum Programm finden Sie hier: http://www. hotpotatoes.de/

eXeLearning ist hier verfügbar: http://www.exelearning.de

Sollen die Studierenden Testfragen oder komplette Tests entwerfen, ist eine vorherige technische Einweisung unumgänglich.

# **Benötigen Sie Hilfe?**

Hilfedokumente zur Einrichtung von Moodle-Funktionen finden Sie auf der Webseite der AG eLEARNiNG:

www.uni-potsdam.de/agelearning/moodle/

Nutzen Sie auch die regelmäßig stattfindenden Moodle-Weiterbildungsangebote: www.uni-potsdam.de/agelearning/service

Bei technischen Fragen hilft Ihnen gerne das moodle-team@uni-potsdam.de.

**AG eLEARNING** Tel.: +49-(0)331/977-1854<br>Service und Beratung für agelearning@uni-potsdam. Service und Beratung für agelearning@uni-potsdam.de

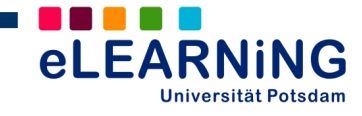

# **Online-Glossare Wissensspeicher im Internet**

**Glos|sar**, das; -s, -e {griech.} (Sammlung von Glossen; Wörterverzeichnis [mit Erklärungen])

Man kennt Glossare als Teil umfangreicherer wissenschaftlicher Publikationen, in denen die verwendete Terminologie geklärt und Begriffe definiert werden müssen. Diese "Wörterbücher" können aber auch Bestandteil von Wissensportalen, Webseiten und virtuellen Kursen im Internet sein. Als Instrument im E-Learning finden Glossare über das Nachschlagewerk hinaus noch andere Verwendung und können zu verschiedenen Zwecken eingesetzt werden. Welchen didaktischen Nutzen und welche Möglichkeiten Online-Glossare in der Hochschullehre bieten, soll im Folgenden geklärt werden.

# **Das Glossar als unterstützender Zusatztext**

Als Nachschlagewerke bieten Online-Glossare in kurzer Form eine Übersicht über zentrale Begriffe und Aussagen eines Themen- oder Fachgebietes an. Wie z.B. Zusammenfassungen oder Exkurse auch, sind Glossare eine Form unterstützender Zusatztexte, welche die in unterschiedlichen Lehr-Lern-Szenarien bereitgestellten grundlegenden Materialien (Vorlesungsskripte, Basistexte etc.) ergänzen. Von diesen Zusatztexten profitieren vor allem Lernende, die noch nicht über effiziente Lernstrategien verfügen (e-teaching.org, 2006).

# **Didaktische Funktionen und Einsatzmöglichkeiten**

Als eigenständiges Lehrmaterial eingesetzt, eignen sich Glossare zur *Bereitstellung, Erarbeitung und Sicherung von Grundwissen*. Sie tragen zur Erweiterung des fachlichen Wortschatzes der Lernenden bei und ermöglichen die Organisation und Reduktion relevanter Inhalte. Sie können in hypertextueller Form aber auch zur *Verknüpfung bestehenden Wissens mit neuen Inhalten* genutzt werden, wenn z.B. aus Seiten eines Hypertextes heraus einzelne Begriffe und die dazugehörige Definition im Glossar aufgerufen werden oder im Glossar selbst auf externe, weiterführende Wissensressourcen oder Multimediadateien verwiesen wird.

Glossare können von Lehrenden erstellt und im o.g. Sinne den Lernenden angeboten werden. Je nach Lehr-Lern-Szenario sind jedoch auch mit der Gestaltung eines Glossars durch die Lernenden didaktische Potenziale verbunden. Die Arbeit Studierender an einem Glossar ermöglicht bzw. fördert

- ◆ die aktive Auseinandersetzung mit Inhalten, z.B. im Zusammenhang mit der Vor- oder vertiefenden Nachbereitung der Veranstaltung,
- die Fähigkeit, Informationen auszuwählen, zu reduzieren und darzustellen sowie
- ◆ die Fähigkeit, anderen konstruktive Rückmeldungen zu geben und Arbeitsergebnisse zu bewerten.

Dabei kann die Erstellung sowohl in *Einzelarbeit* als auch kooperativ-kollaborativ auf dem Wege der *Gruppenarbeit* erfolgen. Denkbar ist die Verbindung mit konkreten Arbeitsaufträgen, wie z.B.:

- ◆ Die Teilnehmer/-innen oder Gruppen verfassen eine festgelegte Zahl von Einträgen zum Veranstaltungsthema.
- Die Beiträge können unter der Verwendung

eigener Worte verfasst oder Definitionen aus der Fachliteratur übernommen werden.

- ◆ Beiträge können gegenseitig bewertet oder kommentiert werden.
- Eine Gegenüberstellung konträrer Definitionen und die Kopplung mit weiteren Aktivitäten kann erfolgen, z.B. die Diskussion via Chat oder im Wiki, analysierende Vergleiche etc. (Häfele/Maier-Häfele 2004)

Glossare müssen nicht auf einzelne Lehrveranstaltungen bzw. auf deren eingeschränkte Themen begrenzt sein. So können auch *Fachbereichs-Glossare* als veranstaltungsübergreifende und dauerhafte Wissensspeicher aufgebaut werden, an denen viele Dozierende und Studierende mitarbeiten. Diese Glossare erfordern jedoch eine redaktionelle Betreuung, Prüfung und Freigabe von Beiträgen, wenn sie als Ressource z.B. für Prüfungsvorbereitungen genutzt werden sollen. Zudem können auf Dauer angelegte Glossare das Community-Building fördern.

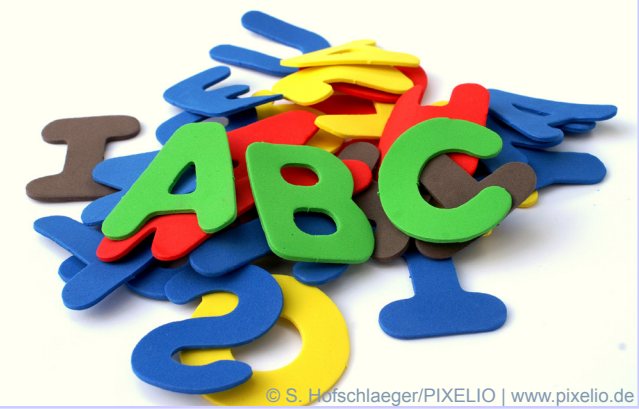

Glossare: Informationen ordnen und verfügbar machen

# **Weitere Einsatzszenarien**

Über die Funktion von Glossaren als Reservoir für Begriffe und Definitionen hinaus, sind auch andere Nutzungsszenarien möglich. (Quelle: Moodle Community Forum)

#### *Annotierter Bücher-Report*

Buchtitel, Verfasser/in und weitere relevante Angaben werden als Beitrag verfasst und können durch Rezensionen und eigene Bewertungen ergänzt werden. Andere Lernende können die Buchtitel ebenfalls kommentieren.

#### *Personenverzeichnis*

Wichtige Personen im jeweiligen Forschungsfeld oder in der entsprechenden Wissenschaft können zusammengetragen werden. Die Beiträge können

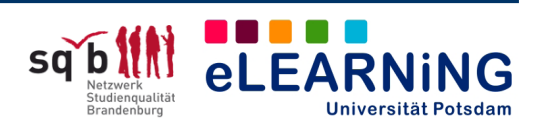

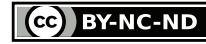

Lebensdaten, Forschungserfolge, Veröffentlichungen, Bilder etc. beinhalten.

#### *FAQ's*

Wiederkehrende organisatorische und inhaltliche Fragen in regelmäßig stattfindenden Veranstaltungen können gesammelt und mit Antworten veröffentlicht werden.

#### *Linksammlung*

Als Unterstützung für Lernende werden themenrelevante Webressourcen mit Name, Inhaltsbeschreibung, URL und möglicher Bewertung der Internetseite zusammengestellt. Auch hier wären Kommentare der Studierenden möglich.

#### *Glossar für Sprachklassen*

Unterstützende Hilfen mit Wort, Übersetzung, Aussprache und Link auf eine Audiodatei als Hörbeispiel werden erstellt.

# **Welches Tool nutzen?**

Online-Glossare benötigen eine Serverinfrastruktur und lassen sich mit Hilfe verschiedener Werkzeuge erstellen und veröffentlichen. Welche Tools zum Einsatz kommen, hängt von den spezifischen Anforderungen an Glossare im Lehr-Lern-Kontext ab.

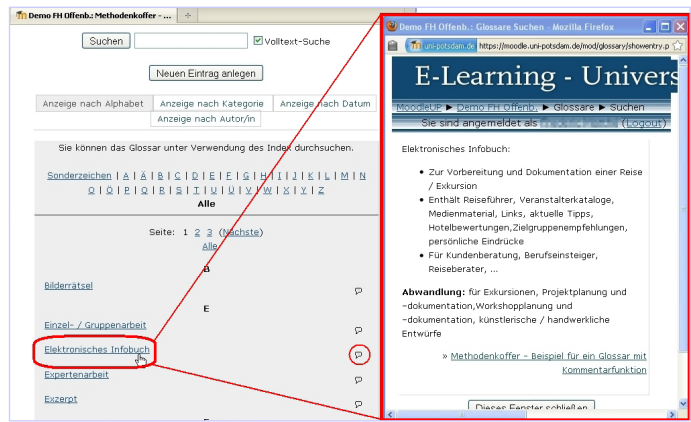

Das Moodle-Glossar mit aktivierter Kommentarfunktion

#### **Moodle-Glossar**

Die E-Learning-Plattform Moodle verfügt über die Aktivität "Glossar", die leicht einzurichten und zu verwalten ist sowie über unterschiedliche Darstellungsformen verfügt. Innerhalb des Kurses kann ein sog. "Standardglossar" angelegt und dessen Begriffe im Kurs verlinkt werden. Es besteht zudem die Möglichkeit, ein kursübergreifendes Fachbereichsglossar ("Hauptglossar") einzurichten. Alle dort vorgenommenen Einträge können auf der gesamten Moodle-Plattform verlinkt und abgerufen werden (vom Administrator einzurichten).

Das Moodle-Glossar hat den Vorteil, dass die Inhalte sehr einfach gesichert und in neu angelegte Glossare importiert werden können. Nähere Informationen dazu gibt die Kurzanleitung Glossar, die Sie auf der Webseite der AG eLEARNiNG finden.

Aufgrund seiner Verfügbarkeit und des geringen Einrichtungsaufwandes ist die Verwendung des Moodle-Glossars in Lehrveranstaltungen i. d. R. die effizienteste Variante.

#### **Wikis**

Auch mit Wikis lassen sich Glossare realisieren. Für eine ausschließliche Verwendung als Glossar kann die erste Seite als Inhaltsverzeichnis (A-Z) angelegt wer-

**AG eLEARNING** Tel.: +49-(0)331/977-1854<br>Service und Beratung für agelearning@uni-potsdam. Service und Beratung für agelearning@uni-potsdam.de

www.uni-potsdam.de/agelearning

den. Die einzelnen Buchstaben-Seiten enthalten dann die Definitionen, Beiträge etc. Die Diskussionsseite im Wiki kann für Kommentare und Bewertungen genutzt werden. Ein Glossar kann, wie im eLEARNiNG-Wiki, aber auch nur ein Bestandteil eines Wikis sein. www.uni-potsdam.de/elearningwiki

#### **Foren**

Online-Foren können z.B. auch als "Seminarlexikon" fungieren, wobei zu Beginn für jeden Buchstaben ein Forumsbeitrag (Post) eingerichtet wird. In den Antworten auf jeden Post folgen dann Begriffsdefinitionen, weiterführende Links und ggf. sogar Attachments.

#### **Glossar-Software**

Neben Moodle, Wikis oder Foren ist ebenso die Verwendung einer explizit auf die Erstellung webbasierter Glossare ausgerichteten Software möglich. Dies kann z.B. im Rahmen institutionsübergreifender Projekte nötig werden. Zudem kann das Einsatzszenario erweiterte Anforderungen an das Glossar stellen, die sich mit den bisher genannten Tools nicht abbilden lassen.

*Glossword* ist eines der wenigen Open Source-Programme mit dem Wörterbücher, Glossare oder Enzyklopädien erstellt und online publiziert werden können. Die Software erlaubt es, nach zu bestimmenden Kategorien (z.B. Medienpädagogik) thematisch unterschiedliche Glossare anzulegen (z.B. Didaktik, Methoden etc.). *Glossword* hält für Administrator/-innen eine Vielzahl von Einstellungen bereit (z.B. BenutzerInnen-/Rechteverwaltung).

Wie es bei Open Source-Lösungen oft der Fall ist, befindet sich das Programm in stetiger Weiterentwicklung. *Glossword* ist frei im Netz verfügbar und kann relativ einfach auf einem eigenen Server installiert werden. Es ist natürlich auch kommerzielle Glossar-Software erhältlich.

# **Hilfe und Unterstützung**

Hilfedokumente zu Moodle: www.uni-potsdam.de/agelearning/moodle/

Moodle-Weiterbildungskurse: www.uni-potsdam.de/agelearning/service

Technische Hilfe: moodle-team@uni-potsdam.de

#### **Quellen und weitere Informationen**

Häfele, H.; Maier-Häfele, K. (2004): 101 elearning Seminarmethoden, Bonn

e-teaching.org (2006): Textsorten www.e-teaching.org/didaktik/gestaltung/textaufbereitung/sorten/ (zuletzt aufgerufen: 01.10.2009)

Moodle Community Forum: Any creative ideas/ stories for using glossaries, http://moodle.org/mod/ forum/discuss.php?d=54403 (zuletzt aufgerufen: 01.10.2009)

Glossword: http://sourceforge.net/projects/glossword/ (zuletzt aufgerufen: 01.10.2009)

#### **Ideenaustausch**

Haben Sie bereits digitale Medien in der Lehre eingesetzt? Nutzen Sie Instrumente und Methoden des E-Learning im Rahmen eines Projektes? Teilen Sie Ihre Erfahrungen mit anderen Interessierten der Universität Potsdam und bereichern Sie das eLEARNiNG-Wiki:

http://www.uni-potsdam.de/elearningwiki

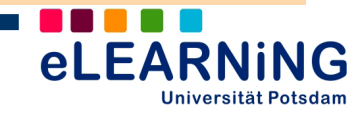

# **Kooperatives und kollaboratives Lernen im Netz Arbeiten mit Wikis**

#### **Wiki? Schon mal gehört ...**

"Viele Studierende nutzen Wikipedia als Quelle für Referate und Hausarbeiten. Das ist nicht wissenschaftlich!" Nicht selten assoziieren Lehrende ein "Wiki" mit der weltgrößten freien Online-Enzyklopädie. Doch ist Wikipedia nur eine von vielen Anwendungen, die auf Wiki-Software basiert. Mit dieser sog. Social Software können mehrere Menschen gemeinsam Textseiten im Internet verfassen, verändern und durch Links zu einem Wissensnetz verbinden.

Als E-Learning-Anwendung sind Wikis zwar "in Mode" gekommen und häufig Bestandteil vieler Lehr-Lern-Plattformen geworden. Doch unter Lehrenden sind die vielfältigen Einsatzmöglichkeiten und didaktischen Potenziale von Wikis in der Hochschullehre kaum bekannt (Panke/Thillosen, 2008). Dieser eTEACHiNG kompass will wichtige Merkmale von Wikis vorstellen und Anregungen für deren Einsatz im Kontext von Lehre und Lernen geben.

# **Grundlegende Prinzipien von Wikis**

Es gibt eine Vielzahl verschiedener Wiki-Software. Jedoch verfügt jedes Wiki gleichermaßen über einige grundlegende *funktionale Prinzipien*, die den Einsatz des E-Learning-Werkzeugs in verschiedenen, besonders jedoch in kooperativ-kollaborativen Lehr-Lern-Szenarien ermöglichen (Moskaliuk, 2008).

#### *Einfaches, schnelles Editieren*

Für die Erstellung und Bearbeitung von Textseiten sind keine Programmierkenntnisse erforderlich.

#### *Wiki-Links*

Es kann auf interne und externe Informationen und Ressourcen verlinkt werden.

#### *Keine hierarchische Hypertextstruktur*

Wiki-Seiten sind nicht linear miteinander verlinkt, sondern über Querverweise. So entsteht ein assoziatives Netzwerk von Informationen.

#### *Versionierung und Diskussionsfunktion*

Die Versionskontrolle ermöglicht es, Änderungen nachzuverfolgen und alte Versionen wiederherzustellen. Für inhaltliche oder organisatorische Diskussionen gibt es eine eigene Seite.

#### *Flexibilität*

Wikis können relativ einfach an sich ändernde Anforderungen angepasst werden (z.B. große/kleine Gruppen oder Datenmengen).

Verschiedene *psychosoziale Prinzipien* sind nicht direkt mit dem Werkzeug "Wiki" verbunden, sondern stehen eher im Bezug zu Rahmen- und Einsatzbedingungen.

#### *Offenheit*

Der Zugang zum Wiki ist i. d. R. frei, kann aber durch ein Rechtemanagement unterschiedlich abgestuft werden, z.B. für getrennte Gruppenarbeit.

#### *Selbstorganisation*

Potenziell existieren keine Rollen, alle haben die gleichen Rechte, Pflichten und Möglichkeiten. Mit der Zeit entstehen jedoch Gruppennormen und -strukturen.

#### *Autonomie*

Über Themen und eigene Diskussionsbeteiligung sollten Nutzer/-innen frei entscheiden können, was im Falle konkreter Arbeitsaufträge jedoch eingegrenzt werden kann.

#### *Relevanz und persönliches Interesse*

Die Relevanz der Themen und Inhalte bedingt das Maß an persönlichem Interesse und der Beteiligung der Nutzer/-innen.

#### *Diversität*

Nutzer/-innen verfügen über unterschiedliche Wissensbestände (thematisch) und Erfahrungen mit der Wiki-Arbeit (technisch), die sich gegenseitig ergänzen können.

# **Didaktische Funktionen und Einsatzmög- lichkeiten in der Hochschullehre**

Da Wikis internetbasiert sind, unterstützen sie durch ihre Funktionen besonders gut die *zeit- und ortsunabhängige*, vor allem aber die *kooperative und kollaborative Produktion* von Texten und Materialien sowie deren *Distribution* und *Präsentation*. Über die Versionskontrolle erfolgt eine transparente, lückenlose *Dokumentation* der Arbeitsprozesse. Die Funktion der *Diskussion* macht zudem einen Austausch über die eingestellten, erweiterten und bearbeiteten Inhalte möglich.

Wikis können aufgrund ihrer Eigenschaften für sehr verschiedene Ziele und unter Anwendung unterschiedlicher Arbeits- und Sozialformen in der Hochschullehre eingesetzt werden, z.B.

- für gemeinsame Schreibprojekte
- als Informationsquelle und Fallbibliothek
- als Ersatz für Hausarbeiten oder Referate
- als Raum für die Ergebnispräsentation
- als Koordinations- und Dokumentationsraum für Projektarbeiten
- ◆ zur Kommunikationskoordination und Ideensammlung

(Hierzu: Ebersbach/Glaser 2005; Ferris/Wilder 2006; Moskaliuk 2008; Thelen/Gruber 2003)

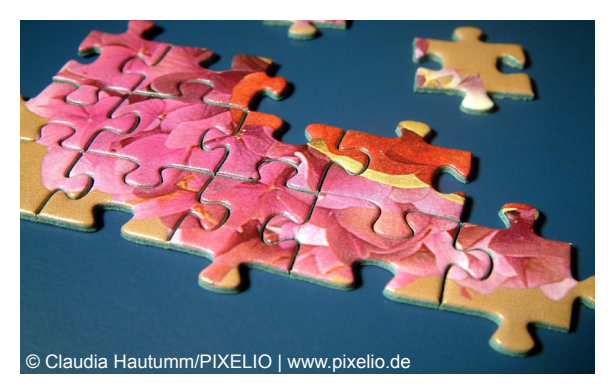

#### **Ideen aus der Praxis**

#### **Wikis in Lehrveranstaltungen**

#### *Wiki-Artikel in Gruppenarbeit erstellen* (aus Panke/Thillosen, 2008)

In einem Seminar der Ruhr-Universität Bochum sollten alle Lernenden statt der Erarbeitung von Einzelreferaten einen Überblick über das Gesamtthema "Mittlere Bronzezeit" gewinnen. Ein kurzer *Wikipedia-Artikel* sollte thematisch vervollständigt werden. In einem Wiki erstellten *getrennte Gruppen* jeweils eine nicht öffentliche Arbeitsversion. Nach deren Diskussion zwischen den Gruppen in der folgenden Präsenzveranstaltung

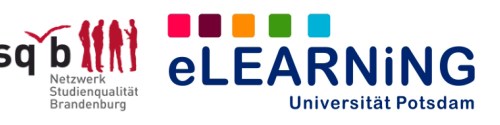

und nochmaliger Überarbeitung wurden die Ergebnisse für alle Studierenden veröffentlicht. Die Arbeitsgruppen stellten je eigene *Kriterien zur Bewertung* der Artikel auf, aus denen im Plenum dann gemeinsame Kriterien bestimmt wurden. Der beste Artikel würde gekürt und in Wikipedia eingestellt.

#### http://de.wikipedia.org/wiki/Mittlere\_Bronzezeit

Die Studierenden bewerteten folgende Aspekte positiv: (1) Wechsel von Gruppenarbeit und Präsenzdiskussion, (2) Arbeitsteilung und Erwerb technischer Kenntnisse, (3) Wettbewerbsgedanke, (4) Diskussion von Wissenschaftlichkeit und Copyright in Wikipedia, (5) Rollenwechsel vom Studierenden zum "Fachmann".

Das Wiki wurde hier also zeitlich begrenzt und vorrangig als Werkzeug zum kollaborativen Schreiben genutzt.

#### **Offene, dauerhafte Wiki-Projekte**

#### *Fakultätswiki der Universität Wien*

Ein wichtiger Bestandteil des 2006 begonnenen Projektes *eLearn Physik* ist das Fakultätswiki, das (wie Wikipedia) auf der Software Mediawiki basiert. Dort werden zahlreiche *Materialien* für das Physikstudium angeboten, darunter Veranstaltungsskripte von Lehrenden, Videos von physikalischen Experimenten oder digitalisierte Tafelbilder. Auf jeweils eigenen Seiten werden *organisatorische und inhaltliche Informationen* zu Veranstaltungen gegeben. In einigen Lehrveranstaltungen wird das Wiki auch eingesetzt, um das *gemeinsame Arbeiten der Studierenden* und die *Ergebnispräsentation* zu unterstützen. Ein beachtlicher Teil der Wiki-Inhalte stammt daher von den Lernenden selbst. Die *Diskussion* der Nutzer/-innen wird durch ein eigenes Forum ermöglicht. Um Neueinsteiger/ innen beim Umgang mit dem Wiki zu unterstützen, wurde ein umfangreicher *Hilfebereich* im Wiki angelegt. Hinzu kommen zehn *e-Tutor/-innen*, die E-Learning unterstützte Veranstaltungen betreuen und Wiki-Schulungen für Studierende durchführen.

In einer Evaluation bewerteten 80% der befragten Studierenden die im Wiki angebotenen Zusatzinformationen (Übersichten, Skripten, Materialien, Diskussion, Informationen aus vergangenen Semestern) als "hilfreich". Für ein Viertel der Studierenden ist das Wiki ein "wichtiger und integraler Bestandteil" ihres Studiums, für ca. 60% ist es eine "gute Unterstützung".

www.univie.ac.at/physikwiki

#### **Aspekte erfolgreicher Wiki-Arbeit**

#### *Gestaltungsprinzipien*

*Zielsetzung* der Wiki-Arbeit und *Zweck* des Wikis im Medienverbund müssen deutlich kommuniziert werden. Vorab muss die Entscheidung zwischen klarer *Rollenverteilung* (zentrale Steuerung) oder dem Grundprinzip "Jeder darf alles" fallen. Die Gestaltung der Startseite und die Verlinkung von Seiten sollte ggf. eine *Redaktion* übernehmen. Im Fall einer Wiki-Anwendung zum Wissensmanagement sollte die *Struktur der Beiträge* vorab festgelegt werden. Die gegenseitige Bewertung von Beiträgen erfordert die Absprache einheitlicher *Kriterien*. Die Schließung des Wikis gegenüber der *Öffentlichkeit* kann helfen, Hemmschwellen beim Schreiben im Internet und der Bearbeitung von Beiträgen anderer zu minimieren (Bremer, 2008).

#### *Motivationale Aspekte*

Eine vorhandenes Wiki motiviert nicht automatisch zur Mitarbeit und zur Diskussion über Inhalte. Für die Entstehung einer Community spielen *Offenheit, Vertrauen und Selbstorganisation* eine wichtige Rolle. *Motivation* wird eher gefördert, wenn trotz bestimmter Vorgaben in einer Veranstaltung (z.B. Leistungserbringung) freiwilliger und selbstbestimmter Mitarbeit der Lernenden genügend Raum gelassen wird (Moskaliuk, 2008).

*Technologische Aspekte*

Wenn *Wiki-Funktionen* auf die notwendigen begrenzt werden, kann dies Akzeptanz und Mitarbeit steigern. Eine Einführungsphase mit Erläuterungen zum Prinzip "Wiki", zu den zentralen Funktionen (Anlegen, Editieren, Verlinken) und den Auswirkungen auf kooperativ-kollaboratives Arbeiten ist ebenso unerlässlich wie *Hilfeseiten* im Wiki selbst.

#### *Soziale Aspekte*

Besonders bei der gemeinsamen Arbeit in Gruppen sind *Betreuungsleistungen* von Lehrenden oder Tutor/-innen nötig, um Prozesse wie Gruppenfindung, Arbeitsorganisation oder Kommunikation zu unterstützen. Ebenso sollten eindeutige *Regeln* für die Diskussion über Inhalte festgelegt werden. Der *Einbezug der Lernenden* in die Konzeption und Gestaltung kann die Akzeptanz der Arbeit im Wiki fördern.

#### *Qualitätssicherung und Nachhaltigkeit*

Dauerhafte Wikis mit wissenschaftlichem Anspruch bedürfen einer stetigen *Qualitätskontrolle*. Die Einhaltung der Kriterien wissenschaftlichen Schreibens sowie die inhaltliche Korrektheit sollten über die *Endredaktion* durch Personen mit fachlicher Expertise überprüft werden. Zudem können Verfahren des Peer-Review zum Einsatz kommen. Eine nachhaltige Entwicklung kann durch die *regelmäßige Einbeziehung* der Themen-/Fachbereichswikis in Lehrveranstaltungen unterstützt werden.

#### **Weblinks, Hilfen, nützliche Informationen**

Vergleich von Wiki-Software: www.wikimatrix.org Steckbrief Media-Wiki:

www.e-teaching.org/technik/produkte

Wikiquette: Verhaltensregeln im Wiki

http://de.wikipedia.org/wiki/Wikipedia:Wikiquette Wie richte ich ein Wiki in Moodle ein?

www.uni-potsdam.de/agelearning/moodle/

#### **Literatur**

Bremer, C. (2008): Einsatz von Wikis in der Lehre und im Wissensmanagement www.megadigitale.uni-frankfurt. de/veroeffentlichungen/documents/DGI\_Tagung\_Artikel\_Bremer Wiki.pdf (zuletzt aufgerufen: 07.11.2009).

Ebersbach, A.; Glaser, M.: Wiki, in: Informatik Spektrum 22. April 2005. S. 131-135.

Ferris, S. P. & Wilder, H. (2006). Uses and Potentials of Wikis in the Classroom. Innovate 2 (5). www.innovateonline.info/index.php?view=article&id=258 (zuletzt aufgerufen: 30.09.2009).

Moskaliuk, J. u.a. (2008). Konstruktion und Kommunikation mit Wikis. Theorie und Praxis. Boizenburg.

Moskaliuk, J.; Kimmerle, J. (2008): Wikis in der Hochschule – Faktoren für den erfolgreichen Einsatz. www.e-teaching.org/didaktik/kommunikation/ wikis/08-11-19\_Moskaliuk-Kimmmerle\_Wikis.pdf (zuletzt aufgerufen: 20.09.2009).

Thelen, T.; Gruber, C. (2003). Kollaboratives Lernen mit WikiWikiWebs. In: Kerres, M.; Voß, B. (Hrsg). Digitaler Campus. Vom Medienprojekt zum nachhaltigen Medieneinsatz in der Hochschule (S. 356-365). Münster u.a.

#### **Ideenaustausch**

Haben Sie bereits digitale Medien in der Lehre eingesetzt? Nutzen Sie Instrumente und Methoden des E-Learning im Rahmen eines Projektes? Teilen Sie Ihre Erfahrungen mit anderen Interessierten der Universität Potsdam und bereichern Sie das eLEAR-NiNG-Wiki:

www.uni-potsdam.de/elearningwiki

**AG eLEARNING** Tel.: +49-(0)331/977-1854<br>Service und Beratung für agelearning@uni-potsdam Service und Beratung für agelearning@uni-potsdam.de

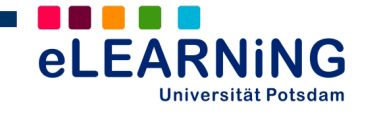

## **"Lernbegleiter", "Lernjournal", "Lerntagebuch" - Was kann man sich darunter vorstellen?**

In einem Lernbegleiter wird parallel zu einer Lehrveranstaltung nicht nur festgehalten, was inhaltlich "hängengeblieben" ist, sondern auch der individuelle Lernweg von den Verfassenden protokolliert. Dieses Medium ist nicht mit konventionellen Mitschriften zu verwechseln. Hier geht es um eine aktive Auseinandersetzung mit den Inhalten und um die Reflexion des eigenen Lernens. Den Lernenden wird vor Augen geführt, dass die Verantwortung für ihren Lernprozess maßgeblich bei ihnen selbst liegt. In sofern eignet sich der Einsatz didaktischer Lernbegleiter dazu, einer vorrangig "konsumorientierten" Einstellung der Teilnehmer/-innen an Lehrveranstaltungen zu begegnen. Außerdem kann dieses Instrument Aufschluss über die Perspektive der Lernenden geben: Welchen Zugang haben sie zu den Inhalten? Wie bewerten sie diese? Welche Gewichtungen nehmen sie hinsichtlich der Relevanz unterschiedlicher Aspekte vor? Welche Lernstrategien setzen die Studierenden ein? Und: Welche Fragen, welche Schwierigkeiten treten im Rahmen der Lehrveranstaltung auf? Nicht zuletzt bietet der Lernbegleiter für Lehrende die Möglichkeit, Rückmeldungen über die eigene Arbeit zu erhalten.

# **Varianten des Einsatzes**

Mit dem Einsatz von Lernbegleitern können unterschiedliche didaktische Zielstellungen verbunden werden. Das bedeutet: Wie der Einsatz dieser Methode gestaltet wird, hängt davon ab, was man damit erreichen möchte. Es lassen sich unterschiedliche Varianten benennen, die einander keineswegs ausschließen.

#### *(A) Der Lernbegleiter als zusätzlicher "Lernraum"*

Sie können die Studierenden anregen, parallel zu einer Lehrveranstaltung ein Lernjournal zu führen, das der Selbstverständigung dient. Die Lernenden sind dazu angehalten, die Inhalte durch einen selbst gestalteten "roten Faden" miteinander in Beziehung zu setzen, eigene Positionen zu finden, Gedanken zu formulieren und Fragen aufzuwerfen. Neue Inhalte werden mit dem bereits vorhandenen Wissen und mit weiteren Inhalten verknüpft, die ggf. noch vertieft werden müssen. Wissenschaftliche Diskurse und theoretische Ausführungen werden in den eigenen Sprachgebrauch übertragen, was voraussetzt, dass wesentliche Zusammenhänge erfasst werden. Dem Schreiben selbst kommt eine zentrale Bedeutung zu: Zunächst eher "erahnte" Kontexte und Ideen nehmen Kontur an, wenn sie aufgeschrieben werden. Schreiben als Methode der Selbstverständigung hilft, das Gefühl der Überwältigung, das sich durch neue und "alltagsfremde" Eindrücke und Erkenntnisse ergeben kann, zu beseitigen.

#### *(B) Der Lernbegleiter als Medium für kooperative Lernzusammenhänge*

Kooperative Lernzusammenhänge bieten erweiterte Möglichkeiten, Wissen zu erschließen. Alle Beteiligten befinden sich auf einem bestimmten inhaltlichen Stand, können auf Vorwissen zurückgreifen und verknüpfen die Seminarinhalte mit anderen (auch alltagsweltlichen) Themen. Miteinander in Austausch zu treten, ermöglicht den Lernenden, die eigene Perspektive zu erweitern.

Lernbegleiter können herangezogen werden, um solchen Prozessen einen festen Raum und eine spezifische Struktur zu geben. Vorstellbar ist es, die Auseinandersetzung mit Beiträgen der Mitstudierenden zu einem festen Bestandteil des Seminars zu machen, etwa indem die Studierenden den Auftrag erhalten, wöchentlich einen Kommentar zu einem Eintrag in einem fremden Lernbegleiter zu schreiben.

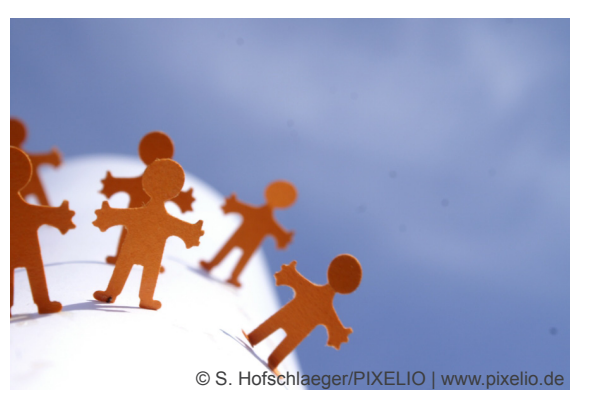

#### *(C) Kommunikation zwischen Studierenden und Lehrenden*

Verhallen die Gedanken, die von den Studierenden in den Lernbegleitern formuliert werden, unbeachtet im luftleeren Raum, kann die Motivation schnell verloren gehen. Es gibt verschiedene Möglichkeiten, den Studierenden in adäquater Form Rückmeldungen zu ihren Beiträgen zu geben.

#### *Persönliche Betreuung und Beratung*

Die Einträge der Studierenden in festgelegten Abständen zu kommentieren, fördert einen stetigen und lebendigen Austausch, bei dem Lehrende und Lernende sich wahrnehmbar auf "Augenhöhe" bewegen.

Idealerweise erhalten die Studierenden zu jedem Beitrag ein Feedback. Lehrende reagieren zeitnah auf Anregungen, Fragen oder Schwierigkeiten der Lernenden und kommentieren inhaltliche Ideen, womit je nach Größe der Gruppe ein hoher zeitlicher Aufwand verbunden ist.

Alternativ kann nach jeder Sitzung der Beitrag jeweils einer/-s Studierenden ausführlich kommentiert werden, wobei nicht offen gelegt wird, wessen Lernbegleiter zu welchem Zeitpunkt betrachtet wird. Weiterhin können nach dem Ende der Lehrveranstaltung ausführliche Rückmeldungen auf die fertig gestellten Lernbegleiter der Studierenden gegeben werden.

#### **Ideenaustausch**

Haben Sie bereits digitale Medien in der Lehre eingesetzt? Nutzen Sie Instrumente und Methoden des E-Learning im Rahmen eines Projektes? Teilen Sie Ihre Erfahrungen mit anderen Interessierten der Universität Potsdam und bereichern Sie das eLEARNiNG-Wiki:

http://www.uni-potsdam.de/elearningwiki

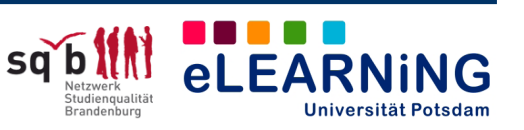

#### *Aufgreifen von Studierendenbeiträgen in den Lehrveranstaltungen*

Die Überlegungen der Studierenden aus vergangenen Sitzungen werden in die Gestaltung der folgenden Sitzungen einbezogen. Das kann sich auf "Nachholbedarf" beziehen, der innerhalb von Lerntagebüchern zum Ausdruck kommt, oder auch auf spezifische Nachfragen, inhaltliche Interessen und weiterführende Informationen.

# *(D) Der Lernbegleiter als Grundlage für Bewertung und Evaluation*

Es spricht Vieles dafür, die Einträge im Lernbegleiter bei der Vergabe von Leistungspunkten zu berücksichtigen.

Nicht zuletzt handelt es sich dabei um eine angemessene Art und Weise, Aktivität und inhaltliche Beiträge von Studierenden während der gesamten Lehrveranstaltung in die Bewertung einzubeziehen. Dabei muss die Frage geklärt werden, in welcher Form bewertet wird. Geht es in erster Linie um den Grad der Aktivität oder um die Qualität der Beiträge?

Werden entsprechende Leitfragen formuliert, können die Einträge der Studierenden auch als Grundlage für eine tiefgreifende Evaluation der eigenen Lehrveranstaltung herangezogen werden. Lehrende erhalten Rückmeldungen über ihr methodisches Vorgehen und darüber, wie ihre inhaltliche Auswahl und Strukturierung bei den Lernenden "ankommt".

# **Technische Möglichkeiten**

# Das "Journal" in Moodle

Das "Journal" ist eine Aktivität, die sich ohne großen Aufwand für den veranstaltungsbegleitenden Moodle-Kurs freischalten lässt. Lehrende können darin eine Aufgabenstellung formulieren und Leitfragen stellen. Die Studierenden arbeiten hier ausschließlich an ihrem eigenen Lernbegleiter. Die Einträge können von den Lehrenden gelesen und kommentiert werden.

# Das ..Online-Lerntagebuch" (Ludwig 2008)

Dieser Online-Lernbegleiter ist nicht Bestandteil der E-Learning-Plattform Moodle, sondern eine Software, die von Interessierten kostenfrei genutzt werden kann. Das Vorhandensein von eigenem Webspace ist nicht erforderlich und es können unterschiedliche Einstellungen vorgenommen werden. Für Konzepte, in denen ein gegenseitiger Austausch unter den Studierenden vorgesehen ist, eignet sich das "Online-Lerntagebuch" besonders gut. Der Umfang der Funktionsmöglichkeiten lässt das Instrument auf den ersten Blick komplex erscheinen, die Handhabung ist jedoch nicht schwierig.

Eine ausführliche Beschreibung, ein Interview mit dem Entwickler sowie einen Erfahrungsbericht von Studierenden finden Sie auf den Webseiten der AG eLEARNiNG: www.uni-potsdam.de/agelearning/

Um mit der Software arbeiten zu können, ist ein Benutzeraccount erforderlich. Hier können Sie sich anmelden: http://uni-potsdam.de/db/Lerntagebuch

# **Anleitung und Hilfestellung**

#### **Die Methode einführen**

Ein Lernbegleiter ist keinesfalls ein "Selbstläufer". Für die Studierenden ist die reflektierende Auseinandersetzung mit dem eigenen Lernen oft zunächst ungewohnt. Es kann also unter Umständen eine Weile dauern, bis das Medium angenommen und als sinnvoll erkannt wird. Wichtig ist Transparenz: Für die Studierenden sollte deutlich werden, aus welchen Gründen ein Lernbegleiter zum Einsatz kommt und worin die Vorteile der Nutzung bestehen.

#### **Kontinuität fordern**

Entscheidend für den unterstützenden Effekt eines Lernbegleiters ist, dass kontinuierlich daran gearbeitet wird. Eine Aufforderung zum Führen eines Lernbegleiters sollte dahingehend eindeutig formuliert werden.

#### **Leitfragen zur Verfügung stellen**

Die Lernenden sollten beim Schreiben von Lerntagebuch-Einträgen nicht vollkommen sich selbst überlassen werden. (Ansonsten kann nicht von einer didaktischen Maßnahme, sondern allenfalls von einer Anregung gesprochen werden.) Hilfreich ist es beispielsweise, wenn Leitfragen zur Verfügung gestellt werden.

#### **Beispiele**

Was habe ich heute Neues gelernt? Was ist mir aufgefallen? (In Bezug auf die Inhalte, oder auf mich als lernendes Individuum.) Welche Fragen sind für mich offen geblieben? Woran werde ich inhaltlich noch weiterarbeiten? (Wann? Wo? Wie?)

Was möchte ich in den nächsten Tagen einmal anwenden?

Was will ich noch nachholen, was noch klären? Ich war heute (nicht) zufrieden mit mir, weil ... Das hat mir heute viel Spaß gemacht: ... Hilfreich war für mich, dass ... Für mich war besonders interessant, dass ... An dieser Stelle ging es mir zu schnell: ... Ich war froh, dass ...

Die Gestaltung des Seminars hat mir (nicht) gefallen, weil ...

# **Weiterlesen**

- Apel, Heino (2003): Onlinejournal Lernreflexionen online. Verfügbar unter: http://www.medienpaed.com
	- (Zuletzt aufgerufen am 10.11.09).
- ◆ Bett, Katja (2007): Das Lerntagebuch als Methode zur Unterstützung individuellen Lernens im virtuellen Raum. Online Tutoring Journal, Ausgabe 2 (5), verfügbar unter:

http://www.online-tutoring-journal.de

(Zuletzt aufgerufen am 21.10.09).

 Rambow, Riklef; Nückles, Matthias (2002): Der Einsatz des Lerntagebuchs in der Hochschullehre. Verfügbar unter:

http://www.tu-cottbus.de/theo/Lehrstuhl/deu/rambow/ rambow5.htm

(Zuletzt aufgerufen am 21.10.09).

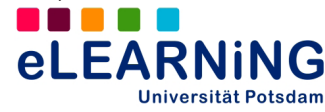

# **Web Based Training Aufbereiten von Lehrinhalten für die Online-Vermittlung**

#### **Internet-basiertes "Training" – Ist das adäquat für die Hochschullehre?**

Web Based Training (kurz: WBT) scheint auf den ersten Blick kein besonders passendes Instrument zur Vermittlung wissenschaftlicher Inhalte zu sein, wohingegen es sich in der betrieblichen Weiterbildung bereits seit Längerem bewährt. Grundsätzlich ist zu sagen: WBT ist vielgestaltig und ebenso unterschiedlich können die Szenarien sein, in denen der Einsatz dieses Elements sinnvoll erscheint. Entscheidend ist der Einzelfall, und es kommt auf die Einbettung an. WBT ermöglicht eine selbständige, interaktive und zudem zeit- und ortsunabhängige Auseinandersetzung mit Inhalten. Kennzeichnend sind offene oder geschlossene Onlinekurse, Informationsangebote oder Lehrsequenzen, die mit Anschauungsmaterial, Übungsfragen und Verweisen auf weiterführende Informationsquellen versehen sein können. Eine Integration von Audio- und Videosequenzen ist ebenso möglich wie die Einbindung dreidimensionaler Darstellungen von Modellen und Prozessen.

# **Ideen aus der Praxis**

Die folgenden Einsatzszenarien halten wir für besonders interessant. Sie können Ihnen möglicherweise Anregungen für Ihre eigene Lehrpraxis geben.

#### **1. Veranschaulichen**

Vor allem Studierende naturwissenschaftlicher Fächer profitieren von den Möglichkeiten der dreidimensionalen Darstellung von Prozessen und Modellen.

#### *Good Practice: "Tempolimit Lichtgeschwindigkeit"* (www.tempolimit-lichtgeschwindigkeit.de/)

E=mc² - So eingängig diese berühmte Formel auch ist, für viele Menschen bleibt Einsteins Relativitätstheorie eher abstrakt. Das Projekt an der Universität Hildesheim will dem entgegenwirken: Veranschaulichende Filme, Bildserien, interaktive Programme und Modellexperimente ermöglichen einen beobachtenden und experimentierenden Zugang zu diesem Thema. Relativistische Flüge, Schwarze Löcher und dergleichen werden durch Computersimulationen "erfahrbar" gemacht.

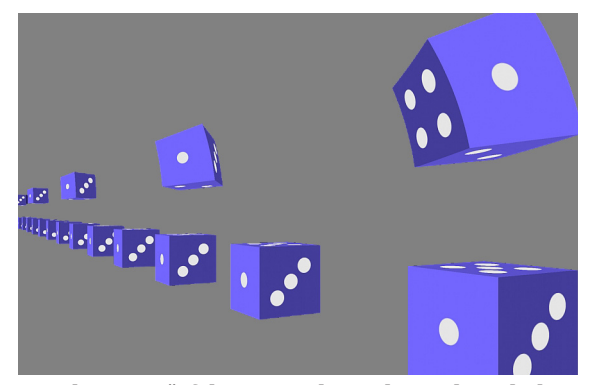

**Simulation: Würfel mit 90% der Lichtgeschwindigkeit** Bild: Ute Kraus, Physikdidaktik-AG Kraus, Universität Hildesheim, Tempolimit Lichtgeschwindigkeit (http://www. tempolimit-lichtgeschwindigkeit.de/)

# **2. Vertiefen und Üben**

Für die Wiederholung und "Verinnerlichung" zentraler Grundbegriffe, Regeln und Zusammenhänge können WBT-Einheiten sehr gute Dienste leisten. Im Hinblick auf grammatische Themen im Sprachunterricht erscheinen webbasierte Übungsmöglichkeiten ebenso passend wie für Grundbegriffe der Psychologie oder - wie das folgende Beispiel zeigt - der Mathematik.

#### *Good Practice: "Mathe online"* (http://www.mathe-online.at)

Mathematikvermittlung muss nicht sperrig sein. Die von der Universität Wien für Lernende aus dem schulischen, universitären und weiterbildnerischen Kontext gestaltete Materialiensammlung versteht sich als "Galerie multimedialer Lernhilfen".

Unter anderem interaktive Selbsttests und ein Lexikon bieten Unterstützung in der Auseinandersetzung mit mathematischen Grundlagen. Darüber hinaus werden Vorschläge für unterschiedliche Lernpfade gemacht, die durch die Materialien führen. Für Lehrende bietet die Webseite Unterrichtsvorschläge und ein Werkzeug für die Erstellung eigener Aufgaben ("Puzzle-Workshop").

#### **3. Projektergebnisse festhalten**

WBT sind eine alternative und interessante Form, um Ergebnisse aus (Präsenz-) Projektphasen zu präsentieren bzw. zu dokumentieren und sie einem größeren Publikum zugänglich zu machen. Das Erarbeitete kann auf diese Weise in eine nachhaltige Nutzung überführt werden.

#### *Good Practice: "Anna Seghers – Exil in Frankreich"* http://golm.rz.uni-potsdam.de/Seghers/index.htm

Anlässlich des 100. Geburtstags der Erzählerin Anna Seghers wurde von Studierenden der Germanistik an der Universität Potsdam unter der Leitung von Dr. Margrid Bircken eine informationsreiche Internetpräsenz mit Bildern, Leseproben und einem Glossar gestaltet (WiSe 2000/2001). Die Strukturierung der Webseite macht deutlich, dass es zwischen wissenschaftlicher Textproduktion und der Gestaltung von Hypertextstrukturen Schnittstellen gibt, die in die Didaktik eingehen können.

#### **Ideenaustausch**

Haben Sie bereits digitale Medien in der Lehre eingesetzt? Nutzen Sie Instrumente und Methoden des E-Learning im Rahmen eines Projektes? Teilen Sie Ihre Erfahrungen mit anderen Interessierten der Universität Potsdam und bereichern Sie das eLEARNiNG-Wiki: http://www.uni-potsdam.de/elearningwiki

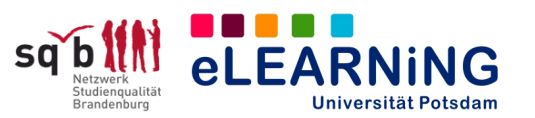

### **4. Module für Lernende erstellen**

Eine Aufforderung zur Konzeption von Lernmaterialien für eine spezielle Zielgruppe stellt eine anspruchsvolle Aufgabenstellung dar. Um sie zu lösen, müssen sich die Teilnehmenden intensiv mit den Inhalten auseinandersetzen.

Die Umsetzung dieser Form erscheint geeignet für eine längere Projektphase. Naheliegend ist, das Ergebnis in die Bewertung einfließen zu lassen. Der technische Anspruch an die Lernenden sollte möglichst gering gehalten werden. Hinweise zur Auswahl von Autorenwerkzeugen erhalten Sie in Abschnitt 4.

#### *Good Practice: "Widerstand im Dritten Reich"*  http://www.netzgymnasium.de/Projekt/index.html

Dieses Beispiel stammt aus dem schulischen Kontext, Vergleichbares ist aber auch für studentische Projekte vorstellbar. Ein Geschichtskurs eines Gymnasiums in Sulzbach hat als Ergebnis einer Projektphase ein Modul zum Thema "Widerstand im Dritten Reich" erarbeitet und stellt es als Webseite zur Verfügung. Die wesentlichen Bestandteile sind Informationsseiten, zwischengeschaltete Übungssequenzen und Links zu Videos mit Zeitzeugeninterviews.

# **Didaktische Einordnung**

Mit der Entscheidung für die Integration von WBT geht für Lehrende vor allem die Aufgabe einher, Inhalte auszuwählen und multimedial aufzubereiten.

Offensichtlich ist, dass es sich hier um eine E-Learning-Spielart handelt, in der die Lehrinhalte in den Vordergrund gestellt werden. Geeignet ist WBT insofern vorrangig für didaktische Konzeptionen, in denen die Vermittlungsprozesse von der Relevanz der Inhalte ausgehend gestaltet werden. Die individuellen Interessen und Bedürfnisse der Studierenden treten in den Hintergrund.

Der "lernunterstützende Gehalt" hängt von der didaktischen Einbettung ab. Für sich genommen, enthält WBT keine Möglichkeit für Lehrende und Studierende, in Austausch zu treten. Individuelle Lerninteressen von Teilnehmenden bleiben verborgen, wenn diese ausschließlich auf internetgestützte Materialien zurückgreifen können. Als zusätzliches Angebot einbezogen oder durch kommunikative und kooperative Elemente bereichert, hat WBT dagegen durchaus das Potential, individuelle Lernwege zu fördern. Für einige Fächer und Fachbereiche lassen sich dabei sicherlich einfacher sinnvolle Anwendungsszenarien beschreiben, als für andere.

# **Zum Weiterlesen**

- Das Informationsportal e-teaching.org versorgt Sie mit zahllosen informativen Artikeln, Tipps, Referenzbeispielen und mit weiterführenden Literaturhinweisen. Zum Thema "Mediengestaltung": http://www.e-teaching.org/didaktik/gestaltung/
- Hempelmann, Michael L.: So lohnt sich Web Based Training. In: Wirtschaft + Weiterbildung, 12/2001.
- ◆ Der MEDIDA-PRIX ist eine Auszeichnung für innovative hochschuldidaktische Projekte, die jährlich vergeben wird. Auf der Webseite erhalten Sie Zugang zu weiteren Good-Practice-Beispielen. http://www.medidaprix.org
- Winteler, Adi: Professionell lehren und lernen Ein Praxisbuch. Darmstadt 2008.

#### **Technisches**

Klar gesagt werden muss: Die Erstellung von WBT-Einheiten ist ein komplexes und technisch anspruchsvolles Vorhaben.

Nach der Auswahl und Strukturierung der Inhalte und der Entscheidung für einen bestimmten Pfad, der durch die Materialien führt - im Sinne eines "Drehbuches" - müssen diese Entscheidungen technisch realisiert werden. Hier kommt es zunächst einmal darauf an, ein geeignetes Instrument zu finden.

#### **Autorenwerkzeuge**

Es gibt unterschiedliche Softwarelösungen, darunter auch solche, die kostenfrei nutzbar sind.

#### **Beispiele:**

Kommerziell:

Easy Prof, Articulate Quizmaker, Macromedia Authorware, Matchware Mediator, Macromedia Dreamweaver

#### Open Source:

eXe Learning, Hot Potatoes, Web Assign, Udutu

#### **... und welche Software ist die beste?**

Diese Frage lässt sich nicht einfach beantworten. Es kommt darauf an, wo die Prioritäten liegen. Grundsätzlich gilt: Sehr bedienungsfreundliche Programme lassen eingeschränkte gestalterische Freiheiten zu, wohingegen Software mit kreativen Spielräumen und anspruchsvollen Gestaltungsoptionen in der Handhabung selten unkompliziert ist.

Damit sich die Dauer der Einarbeitung in Grenzen hält, empfehlen wir technisch wenig versierten Interessierten, auf einfach gehaltene Programme wie eXeLearning oder Hot Potatoes zurückzugreifen.

http://www.exelearning.de http://www.hotpotatoes.de

In der Regel produziert man mit Hilfe von Autorentools HTML-basierte Webseiten. Es wird also Raum (Webspace) benötigt, um das produzierte Material im Internet zugänglich zu machen. Der Software-Anbieter Udutu stellt als zusätzliches Angebot kostenpflichtigen Webspace zur Verfügung.

E-Learning-Plattformen wie Moodle ermöglichen häufig die Einbindung dieser Materialien, ohne dass zusätzlicher Webspace aufgebracht werden muss. Moodle integriert darüber hinaus ein eigenes kleines Autorentool in Form der Aktivität "Lektion". Nähere Hinweise dazu sind dem eTEACHiNG-Kompass Nr. 5 zu entnehmen.

Achtung: WBT, das auf diese Weise entsteht, kann ausschließlich auf der Moodle-Plattform genutzt werden.

**AG eLEARNING** Tel.: +49-(0)331/977-1854<br>Service und Beratung für agelearning@uni-potsdam. Service und Beratung für agelearning@uni-potsdam.de

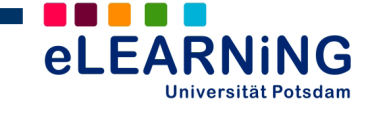

# **Podcasting Einsatzmöglichkeiten in der Hochschullehre**

Bei der Gestaltung online-unterstützter Lehr-Lern-Szenarien gewinnen auditive Medien immer größere Bedeutung. Die technische Entwicklung vereinfacht z.B. das Aufzeichnen von Vorlesungen, die kostengünstige und innovative Verteilung digitalisierter Lehrinhalte über das Internet und die Wiedergabe dieser Mitschnitte auf mobilen Endgeräten. Das so genannte "Podcasting" wird daher auch in der Hochschullehre immer populärer.

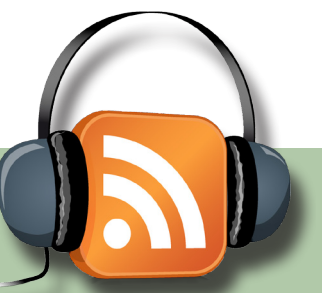

Doch reicht es, allein Lehr-Lern-Inhalte einfach nur zu "konservieren", um sie außerhalb des Hörsaals verfügbar zu machen? Wo liegen weitergehende Potenziale des Podcastings für die Lehre und was gibt es bei der Produktion zu berücksichtigen? Bild: © © Peter Marquardt | www.lemotox.de

# **Was sind Podcasts?**

Die Bezeichnung "Podcast" ist eine Mischung aus den Begriff "iPod", einem Audio-/Video-Player der Firma Apple, und dem englischen Wort "broadcast" (Rundfunkübertragung). Gemeint sind Mediendateien, die in regelmäßig erscheinenden Folgen (Episoden) im Internet abgelegt, über einen sog. RSS-Feed abonniert und mit einer speziellen, kostenlosen Software (Podcast-Client od. Podcatcher) automatisch empfangen werden. Die heruntergeladenen Dateien können auf dem eigenen Computer oder auf tragbaren Abspielgeräten wiedergegeben werden. Der Gesamtprozess, von der regelmäßigen Erstellung von Episoden und der Distribution via RSS bis zur Nutzung, wird *Podcasting* genannt.

# **Podcasts in der Hochschullehre**

Über Podcasts lassen sich mit relativ geringem Aufwand (wiederverwendbare) Lehrmaterialien verteilen. Vorlesungen, Diskussionen, Vorträge oder Interviews können in digitaler Form zeit- und ortsunabhängig von Lernenden aus dem Netz abgerufen, angehört oder angesehen werden. Dies schafft neue Lernorte und kommt veränderten Lerngewohnheiten, Lerntempi und -anforderungen entgegen. Hinzu kommen die Vorteile des auditiven Informationskanals. Die menschliche Stimme kann Authentizität und Lebensnähe fördern sowie Emotionen deutlich machen. Auch die Aufmerksamkeit lässt sich über die Stimme relativ gut aktivieren und lenken.

#### **Einsatzmöglichkeiten**

Podcasts können, wie alle anderen E-Learning-Anwendungen auch, auf Basis dreier Konzepte in der Lehre eingesetzt werden (nach Bachmann et al., 2002).

*Ergänzung:* Podcasts als Ergänzung bzw. Erweiterung zu Präsenzveranstaltungen ohne verpflichtende Nutzung durch Lernende

**Integration:** Podcasts als fester Bestandteil von Blended-Learning-Szenarien mit verpflichtender Nutzung

*Virtualisierung:* Podcasts als ein wesentlicher Bestandteil der Inhaltsvermittlung in vorrangig online ausgerichteten Veranstaltungen

Mehrheitlich werden an Hochschulen nur Vorlesungsaufzeichnungen verbreitet (Schiefner, 2008). Doch können Podcasts weit mehr Formen annehmen und nicht nur von Lehrenden, sondern auch Lernenden erstellt werden (vgl. Tavangarian 2006; NET ETH Zürich 2007).

# *(A) Produktion durch Lehrende, z.B.*

◆ Vortragsmitschnitte oder Zusammenfassungen zur Vor- und Nachbereitung

- Aktuelle Hintergrundinformationen und Forschungsergebnisse
- **← Experteninterviews**
- ◆ Kommentare zu Aufgaben, Literaturkommentare
- Rückmeldungen an Lernende
- Vollständig digitalisierte Vorlesung als Enhanced Podcast

Der Einbezug multimedialer Materialien unterstützt Lernende bei der Vor- und Nachbereitung, bereichert die Veranstaltung, ermöglicht Lehrenden die Reflektion des eigenen Unterrichtsverhaltens und kann die Attraktivität und Qualität von Lehrveranstaltungen steigern. (Schiefner, 2008)

#### *Praxisbeispiel: Lernfunk Universität Osnabrück*

Mehr als 1.500 Aufzeichnungen aus ca. 100 Veranstaltungen findet man auf www.Lernfunk.de, einem Angebot an Studierende und Menschen außerhalb der Universität, die sich weiterbilden wollen. Beiträge können als Audio- oder Videocast heruntergeladen oder über den *virtPresenter* im Netz angeschaut werden.

#### *(B) Produktion durch Lernende, z.B.*

- Regelmäßige Reflexionen über Einzelthemen
- Podcastbeiträge anstelle von Referaten
- Vorstellung von Projektarbeiten
- ◆ Sprachtrainings

Erstellen Studierende selbst Podcasts, erfolgt einerseits eine aktive Auseinandersetzung mit den Inhalten. Andererseits kann auch die Förderung von Medienkompetenz im Vordergrund stehen.

#### *Praxisbeispiel: Praktikum der Biochemie*

An der Uniklinik Hamburg-Eppendorf gestalteten 2007 mehrere Studierende einen Podcast als ergänzende Informationsquelle. Sieben Folgen zu unterschiedlichen Themen bereiten Studierende der Human- und Zahnmedizin auf Praktikumsversuche in der Biochemie vor. www.podcampus.de/node/489

#### **Podcast-Formate**

**Audiocasts** (.mp3) finden am häufigsten Verwendung, da reine Tonaufnahmen leicht zu realisieren sind.

**Screencasts** dienen vor allem zur Demonstration von Bedienungs-/ Arbeitsschritten, z.B. bei Software-Anwendungen.

**Enhanced Podcasts** (.m4a/.MPEG4) Die Tonspur wird um zusätzliche Elemente und Informationen erweitert (Bilder, Hyperlinks, Steuerungsfunktionen, Kapitelmarken etc.). **Videocasts** (.mp4, .mov) verfügen neben Ton- auch über

Videoaufzeichnungen, z.B. von Vortragenden. **Doccasts** (meist .pdf) kommen seltener zum Einsatz und transportieren Dokumente.

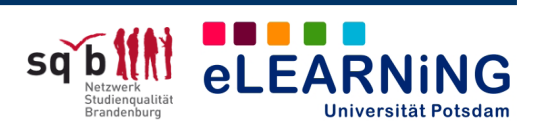

# **Von der Idee zur Produktion**

Der Einsatz von Podcasts ist kein Selbstzweck. Auch beste Produktionen können Präsenzveranstaltungen nicht ersetzen. Ziel sollte es sein, Podcasts als didaktische Erweiterung der Lehrmöglichkeiten anzusehen und zu nutzen. Nur durch konzeptionelle Überlegungen kann geklärt werden, welches Podcast-Szenario zur Lehr-Lernsituation des/der Produzierenden passt.

# **Mit sechs Fragen zum Konzept**

(nach Kroner/Reinhardt, 2008)

#### *(1) Wie sieht meine Zielgruppe aus?*

- ◆ Nur Studierende oder auch
- Angehörige anderer Fachbereiche oder Externe
- Studierende einer bestimmten Veranstaltung

#### *(2) Welches didaktische Ziel möchte ich erreichen?*

- Bereiche: Vorbereitung, Inhaltspräsentation, Nachbereitung, Instruktion (Aufgaben)
- ◆ Ziele: Motivierung, Aktivierung, Inhaltsverständnis, Medienkompetenz
- ◆ Konkrete Beispiele:
	- Themenvorbereitung und Motivierung der Lernenden oder Themenüberblick zur Vorstrukturierung
	- "Mentale Brücken" bauen: Rekapitulation und Verknüpfung mit neuen Inhalten
	- Bekanntgabe von Arbeitsaufträgen, Qualitätserwartungen, Umsetzungshinweisen > Förderung zielgerichteter Arbeit

#### *(3) Wer produziert den Podcast?*

◆ Dozent/-in; Studierende; Assistent/-in

Aus den Punkten 1 bis 3 ergibt sich das Einsatzszenario. Inhalt, Gestaltung und Format leiten sich daraus ab.

#### *(4) Welchen Inhalt möchte ich transportieren?*

- ◆ Podcastinhalt ist meist gesprochene Sprache
- Schwierigkeiten für Zuhörende berücksichtigen:
	- vorgegebenes Sprechtempo
	- Orientierung ist nicht mit schriftlichen Inhaltsverzeichnissen vergleichbar
- Konsum unterliegt Ablenkungs- und Störfaktoren
- Notizen sind bei mobiler Rezeption (MP3-Player) kaum möglich.

#### Daher:

- Unbedingt zielorientiert vorgehen: Gerade bei Podcasts gilt: "Weniger ist mehr!"
- Unterhaltsame, ggf. authentisch-spontane Elemente einbauen (z.B. Anekdoten aus der Forschung)

#### *(5) Welches Format soll der Podcast haben?*

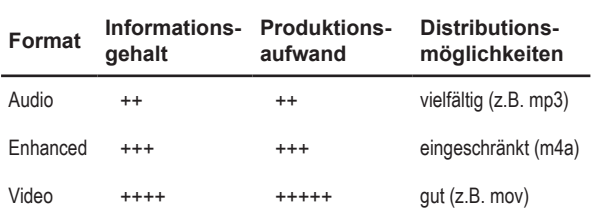

#### *(6) Wie gestalte ich den Inhalt?*

- ◆ Design (Gesprächsrunde, Interview, Monolog etc.)
- ◆ Rahmen (Länge, Struktur, Erscheinungsfrequenz)
- Länge 5 30 Min. je Episode (1 Min. Audio entspricht ca. 1 MB Dateigröße)
- Video-/Enhanced Podcasts für komplette Vorlesungen empfohlen
- **AG eLEARNING** Tel.: +49-(0)331/977-1854

Service und Beratung für agelearning@uni-potsdam.de www.uni-potsdam.de/agelearning

- aufwändigere Produktionen steigern Akzeptanz längerer Spielzeiten
- Episoden etwa gleich lang gestalten
- längere Casts strukturieren: Trennung von Informationseinheiten, Steigerung der Wiedererkennung (Intro, Outro, Jingles, Rubriken)
- einmal gewählte Erscheinungsfrequenz nicht ändern (möglicher Akzeptanzverlust)

#### **Notwendige Technik und Unterstützung**

Mikrofon, PC/Laptop, Aufnahmesoftware (z.B. Audacity [Freeware]), Webspace mit RSS-Feed

Lehrende und Studierende der Universität Potsdam können Aufnahmetechnik beim **AVZ** ausleihen. Unterstüzung bei Gestaltung und Montage geben in den Multimedialaboren Silvana Hebs (Babelsberg) und Friederike Schommler (Golm).

Weitere Hinweise: http://wiki.podcast.de

## **Podcasts: Akzeptanz und Nutzung**

Die Zugriffszahlen auf wissenschaftliche Podcastportale wie z.B. www.podcampus.de (dazu: Stöber/Peters 2008) sowie Trends von Studien weisen in die gleiche Richtung: Trotz unterschiedlich intensiver Nutzung betrachtet die große Mehrheit befragter Lernender Podcasts in der Lehre als sinnvolles Angebot. Unterbrechbarkeit, Mehrfachnutzung oder zeitliche Flexibilität werden positiv bewertet (Schulze et al. 2007, Wichelhaus et al. in: Raunig, 2008). Die räumliche Unabhängigkeit spielt hingegen eine geringere Rolle, denn die Rezeption von Podcasts findet vorrangig am heimischen Computer statt. Echte "Mobile Learning"-Szenarien sind die Ausnahme (Brittain et al., 2006, Schulze et al., 2007).

# **Stichwort: Urheber-/Persönlichkeitsrechte**

Die Verwendung urheberrechtlich geschützter Werke in Podcasts ist rechtlich abgedeckt, wenn nur die Teilnehmenden einer bestimmten Veranstaltung Zugriff auf den Podcast haben (§52a, Abs.1 UrhG). Anderenfalls dürfen in Podcasts nur eigene Materialien verwendet werden. Weitere Informationen zum Urheberrecht im E-Learning: www.irights. info

#### **Weiterführende Informationen und Literatur**

Weitere Informationen zum Podcasting finden Sie im eLEARNiNG-Wiki: www.uni-potsdam.de/elearningwiki

Ebner, M. et al. (2007): Podcasting – Zukunftschance für die universitäre Weiterbildung?, in: ZFHE Jg.2 / Nr.1 (März 2007), S. 48-57.

Bachmann et al. (Hrsg.): Campus 2002. Die virtuelle Hochschule in der Konsolidierungsphase (S. 87-97). Münster u.a.

Brittain, S. et al. (2006): Podcasting Lectures, In: Educause Quarterly 3/2006 p. 24-31.

Network For Educational Technology (2007): Podcasting, www.net.ethz.ch/services/podcasting

Raunig, M. et al. (2008): Lifetime Podcasting. Proceedings der ersten österreichischen Fachtagung für Podcast, Graz.

Schmidt, T. et al. (2007): Podcasts – Neue Chancen für die universitäre Bildung. www.e-teaching.org/didaktik/ gestaltung/ton/podcast/langtext\_podcast\_04\_09\_07.pdf (zuletzt aufgerufen: 17.08.2009)

Schulze, L. et al. (2007): Gibt es mobiles Lernen mit Podcasts? ... In: 5. e-Learning Fachtagung Informatik, Siegen, 17.-20. September 2007. S.233-244.

Tavangarian, D. (2006): Audio ergo sum - die neue Lernform Audio-Learning, in: Rensing, C.: Proceedings der Pre-Conference Workshops der 4. e-Learning Fachtagung Informatik. DeLFI 2006. Berlin.

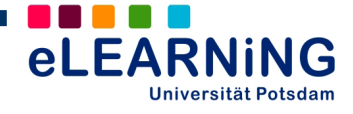

# **E-Learning und Urheberrecht Verwendung geschützter Werke in Forschung und Lehre**

Fragen des Urheberrechts spielen im E-Learning eine wichtige Rolle. In Hochschule und Wissenschaft ist es gängige Praxis: Fachtexte werden gescannt und über E-Learning-Plattformen oder die eigene Webseite an Studierende oder Kolleg/-innen verteilt, Vorträge und eigene Präsentationen werden durch passende Grafiken und Abbildungen aus dem Internet bereichert. Die Autor/-innen von E-Learning-Materialien sind einerseits selbst Urheber im Sinne des Gesetzes, andererseits finden oftmals geschützte Werke Dritter Verwendung. Vor der Verwendung "fremder" Inhalte sollten also einige zentrale Fragen des Urheberrechts beantwortet werden. Die folgenden Ausführungen verstehen sich hierbei als Entscheidungshilfe und berücksichtigen die wichtigsten gesetzlichen Bestimmungen.

# **Grundsätzliches zum Urheberrecht**

#### **Urheber, geschützte Werke, gewährte Rechte**

Das Urheberrecht schützt alle Werke, die "persönliche geistige Schöpfungen" sind. Das können wissenschaftliche und künstlerische Werke, Computerprogramme aber z.B. auch Stadtpläne sein. Voraussetzung für den Schutz ist eine ausreichende "Individualität" (Schöpfungshöhe) des Werkes. Der Schutz besteht auch für Teile eines geschützten Werkes. Ideen, Konzepte, wissenschaftliche Erkenntnisse oder Stile sind nicht geschützt, sondern immer nur konkrete Gestaltungen.

 *Beispiel: Ein gutes, im Internet veröffentlichtes didaktisches Konzept ist nicht geschützt. Der Schutz würde u.U. nur eintreten, wenn dieses Konzept wörtlich in ein kommerzielles Produkt übernommen werden würde.* (Kreutzer, S. 6)

Der Urheberrechtsschutz tritt automatisch mit der Erschaffung des Werkes in Kraft. Erst nach Ablauf der Schutzdauer (70 Jahre nach Tod des/der letzten [Mit-]Urheber/-in) können fremde Werke ohne Einschränkungen genutzt werden.

Das Urheberrecht gewährt den Schöpfenden eines Werkes verschiedene ausschließliche Rechte. Das sind insbesondere die Nutzungs-/Verwertungsrechte (Vervielfältigungs- und Verbreitungsrecht, Recht der öffentlichen Zugänglichmachung) und zum Schutz der ideellen Interessen die Urheberpersönlichkeitsrechte (Namensnennungsrecht, Recht zur Erstveröffentlichung). Der/die Rechteinhaber/-in kann durch die Gewährung von Lizenzen Anderen die Nutzung und Verwertung gestatten (z.B. Verlagen).

 *Die Grenze für die Individualität (Schöpfungshöhe) ist teilweise schwer einzuschätzen, so dass im Zweifelsfall grundsätzlich ein Urheberrechtsschutz des zu verwendenden Werkes angenommen werden sollte.*

# **Zentrale Fragen vor der Verwendung von Werken**

#### **1.) Steht das Werk unter einer freien Lizenz? (Open Source / Open Content)**

Immer mehr Werke werden unter sog. "freien Lizenzen" veröffentlicht. Mit Einführung des Prinzips Open Source - anfänglich für kostenlos im Internet verfügbare, nutz- und bearbeitbare Software - oder dem Start der Initiative Creative Commons (CC) ist die Zahl hochwertiger, frei zugänglicher Ressourcen wie Texte und Bilder stetig angewachsen (z.B. Wikipedia, Flickr). Diese Werke sind zwar ebenso urheberrechtlich geschützt, jedoch erteilen die Rechteinhaber/-innen unter Verwendung verschiedener, kombinierbarer Lizenzformen sehr weitgehende Nutzungsrechte.

 *Lassen sich für das eigene E-Learning-Szenario angemessene "freie" Inhalte finden, ist deren Verwendung unter Einhaltung der Lizenzbestimmungen (z.B. Namensnennung, nicht kommerzielle Verwertung) zu empfehlen. In diesem Fall ist die Beantwortung der folgenden Fragen bzgl. urheberrechtlich relevanter Nutzung nicht erforderlich.*

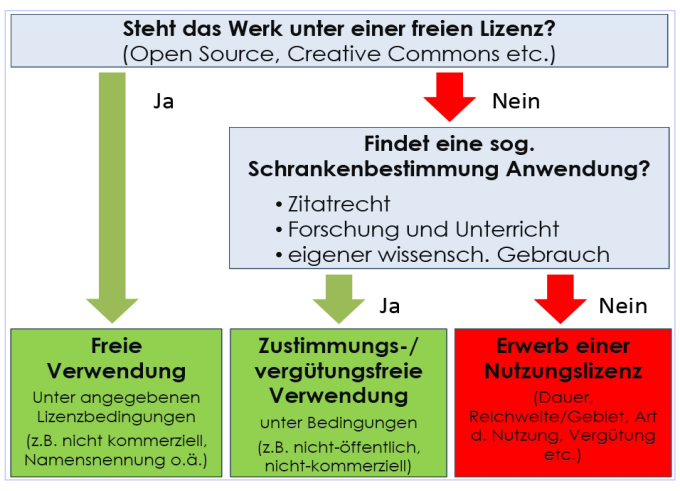

# **2.) Das Werk steht nicht unter einer freien Lizenz**

Die Nutzung urheberrechtlich geschützter Werke (Vervielfältigung, öffentliche Zugänglichmachung) erfordert zum einen die Zustimmung des/der Rechteinhabenden zur Verwendung, desweiteren sind für die Nutzung Vergütungen zu zahlen.

#### **2.a) Gelten Ausnahmeregelungen für die Nutzung in Forschung und Unterricht?**

Für die Bereiche Lehre und Forschung sieht das Gesetz für bestimmte Fälle Ausnahmeregelungen vor, die sog. Schrankenbestimmungen, die eine zustimmungsfreie Nutzung ermöglichen. Die Vergütungen sind üblicherweise Bestandteil von Verträgen zwischen Universitäten, Bibliotheken und anderen Einrichtungen der Forschung und Lehre mit den Verwertungsgesellschaften (z.B. GEMA, VG Wort). Die Ausnahmeregelungen bilden die Grundlage für die Nutzung von z.B. Texten aus Büchern, Zeitschriftenartikeln oder Monografien im Kontext von Bildung und Forschung.

# *Das Zitatrecht (§ 51 UrhG.)*

Diese Schrankenbestimmung erlaubt die zustimmungs- und vergütungsfreie Verwendung von Wer-

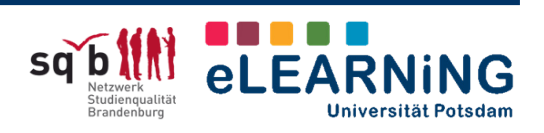

ken oder Werkteilen in eigenen Werken. Sowohl das Zitieren "in jeder und aus jeder Art Werk" (Kreutzer, S. 15), also auch aus Multimediawerken auf Websites, wie auch das Zitieren ganzer Werke geringen Umfangs (z.B. Fotos, Gedichte, Kunstwerke) ist erlaubt.

Der Zitatzweck (inhaltlicher Zusammenhang) muss beim Zitieren gegeben sein, z.B. zur Veranschaulichung und Unterstützung der eigenen Arbeit oder zur Auseinandersetzung mit dem Werk. Die Nutzung zu gestalterischen Zwecken (z.B. auf Webseiten) wird nicht gerechtfertigt. Der Zitatumfang muss dabei in "angemessener Relation" zum eigenen Werk stehen, das grundsätzlich im Vordergrund stehen muss. Genaue Angaben zum Zitatumfang macht das Gesetz nicht.

#### *Zugänglichmachung für Unterricht und Forschung (§ 52a UrhG)*

Erfolgt die Verwendung geschützter Werke zum Zweck der Unterstützung von Unterricht und Forschung an Hochschulen, ist die Zustimmung der Urheber/-innen und der Erwerb von Nutzungsrechten nicht notwendig.

Zwei Anwendungsfälle werden unterschieden:

- 1. "Nach § 52a Absatz 1 Nr. 1 UrhG ist es zulässig, veröffentlichte kleine Teile eines Werkes, Werke geringen Umfangs sowie einzelne Beiträge aus Zeitungen oder Zeitschriften **für Unterrichtszwecke** online zugänglich zu machen. Werke geringen Umfangs können nach dem Gesetzgeber auch ganze Monographien sein. […] Das Online-Angebot darf allerdings nur den Unterrichtsteilnehmern [...] nicht aber allen Schul- oder Hochschulangehörigen zugänglich gemacht werden." (Kreutzer, S. 17 f.)
- 2. "§ 52a Absatz 1 Nr. 2 UrhG gestattet dagegen die öffentliche Zugänglichmachung von geschützten Werken **für Forschungszwecke**, genauer, Werke online für einen 'bestimmt abgegrenzten Kreis von Personen für deren eigene wissenschaftliche Forschung' bereitzustellen." (ebd.) Dies gilt für den Austausch von Werken in Forscherteams, aber auch für die Weitergabe an oder durch Studierende im Rahmen der Lehre.

Bzgl. der Zugänglichmachung über Netzwerke ist der Begriff der "Öffentlichkeit" wie folgt zu verstehen:

**Nicht-öffentliche Netzwerke** sind durch einen begrenzten Teilnehmer/-innenkreis, Zugangsbeschränkungen (z.B. passwortgeschützte Moodle-Kurse) sowie eine persönliche Verbundenheit der Teilnehmer/-innen gekennzeichnet (kleinere Veranstaltungen).

Als **öffentliches Netz** werden Netzwerke/Plattformen verstanden, die einer großen Zahl von Personen zur Verfügung stehen (z.B. allen Studierenden eines Semesters). Eine Zugänglichmachung ist erlaubt, wenn:

a.) der erlaubte Umfang eingehalten wird (kleine Werke wie Zeitschriftenartikel oder Teile eines Werkes, z.B. ca. 20% eines Buches oder 10-20% eines Filmwerks [2-jährige Sperrfrist nach Erstaufführung]),

b.) diese der Veranschaulichung in der Lehre dient,

c.) der TeilnehmerInnenkreis abgegrenzt ist (Zugriffsbeschränkung).

Die Wirksamkeit dieser Schrankenbestimmung ist auf die nicht-kommerzielle Nutzung begrenzt.

 *Die meisten Verwendungsszenarien im Rahmen der Hochschullehre sind durch diese Schrankenbestimmung gedeckt (nicht-kommerziell, nicht öffentlich). Im Fall "nicht öffentlicher" Nutzung bestehen bzgl. der Vervielfältigung und Zugänglichmachung geschützter Werke keinerlei Einschränkungen, bei "Öffentlichkeit" genannte Umfangs- und Zugangsbeschränkungen.*

#### *Vervielfältigungen zum eigenen wissenschaftlichen Gebrauch (§ 53 UrhG)*

Eine weitere Ausnahmeregelung erlaubt die Vervielfältigung geschützter Werke zum eigenen wissenschaftlichen Gebrauch (§ 53 Absatz 2). So dürfen z.B. digitalisierte Handapparate an Lehrstühlen angelegt, jedoch ausschließlich nicht-kommerziell und nur durch die Mitarbeiter/-innen genutzt werden. Dies gilt auch für wissenschaftlich tätige Studierende und Privatpersonen.

Aus Gründen (wirtschaftlicher) Zumutbarkeit können Einzelbeiträge aus teuren Fachzeitschriften oder Werke, die seit mindestens zwei Jahren vergriffen sind zur Verfügung gestellt werden (Kreutzer, S. 22).

# *Setzen von Links*

Das Verlinken auf andere Inhalte ist lt. Bundesgerichtshof zulässig, kommt einer "normalen" Quellenangabe gleich und stellt keine urheberrechtlich relevante Nutzung dar. Eine direkte Einbindung fremder Inhalte in eigene Webseiten durch sog. "Framing" ist einigen Urteilen zufolge zustimmungspflichtig.

#### **2.b) Der Erwerb von Nutzungsrechten**

Greift aus verschiedenen Gründen keine dieser Schrankenbestimmungen, ist der Erwerb von Nutzungsrechten an den verwendeten, urheberrechtlich geschützten Inhalten notwendig. Da der Rechteerwerb relativ aufwändig ist und bei den Lizenzverträgen verschiedenste Faktoren berücksichtig werden müssen (z.B. Lizenzdauer und -gebiet, Art der Nutzungsrechte, Vergütung etc.), ist es für Lehrende generell ratsam, sich im Rahmen freier Lizenzen oder der genannten Schrankenbestimmungen zu bewegen. (weiteres bei Till Kreutzer, 2008).

#### **Quellen und weitere Informationen**

Fachliche Beratung der Redaktion: Dr. Beatrice Brunner (Juristische Fakultät, Universität Potsdam)

Kahlberg, Nadine (2008): Urheberrechtliche Fragestellungen bei der Entwicklung von E-Learning-Produkten ... (www.uni-muenster.de/Jura.itm/hoeren/ INHALTE/forschung/e-learning\_arbeitsbericht\_10.pdf; zuletzt aufgerufen: 05.02.2010)

Kreutzer, Till (2008): Rechtsfragen bei E-Learning. (www.mmkh.de/upload/dokumente/Leitfaden\_E-Learning und Recht creativecommons MMKH.pdf; zuletzt aufgerufen: 05.02.2010)

Urheberrecht in der digitalen Welt: http://irights.info/

AG Urheberrecht Ruhr-Universität Bochum: www.itsb.rub.de/urheberrecht/index.html

eLEARNiNG-Wiki > Stichwort: "Urheberrecht"

#### **Ideenaustausch**

Haben Sie bereits digitale Medien in der Lehre eingesetzt? Nutzen Sie Instrumente und Methoden des E-Learning im Rahmen eines Projektes? Teilen Sie Ihre Erfahrungen mit anderen Interessierten der Universität Potsdam und bereichern Sie das eLEARNiNG-Wiki:

http://www.uni-potsdam.de/elearningwiki

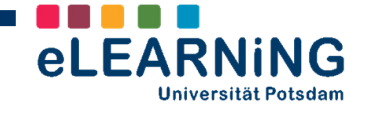

# **HERAUSGEBER**

AG eLEARNiNG (2010)

REDAKTION / TEXTE / LAYOUT Frederic Matthé Dorothea Kitschke Marlen Schumann Doreen Markert

> Dr. Beatrice Brunner (kompass Nr. 12)

DRUCK G & S Druck und Medien GmbH Potsdam

# **AG eLEARNiNG**

*Service und Beratung für E-Learning und Mediendidaktik*

Leitung: Prof. Dr. Joachim Ludwig

ANSCHRIFT / BESUCHERADRESSE

Universität Potsdam Am Neuen Palais 10 Haus 22, Zi. 1.21 14469 Potsdam

Tel.: +49-(0)331/977-1854 Fax: +49-(0)331/977-1856

E-Mail: agelearning@uni-potsdam.de www.uni-potsdam.de/agelearning

Für Fragen und Anregungen zum eTEACHiNG kompass: agelearning@uni-potsdam.de